# Neural Network Accelerator for Image Classification

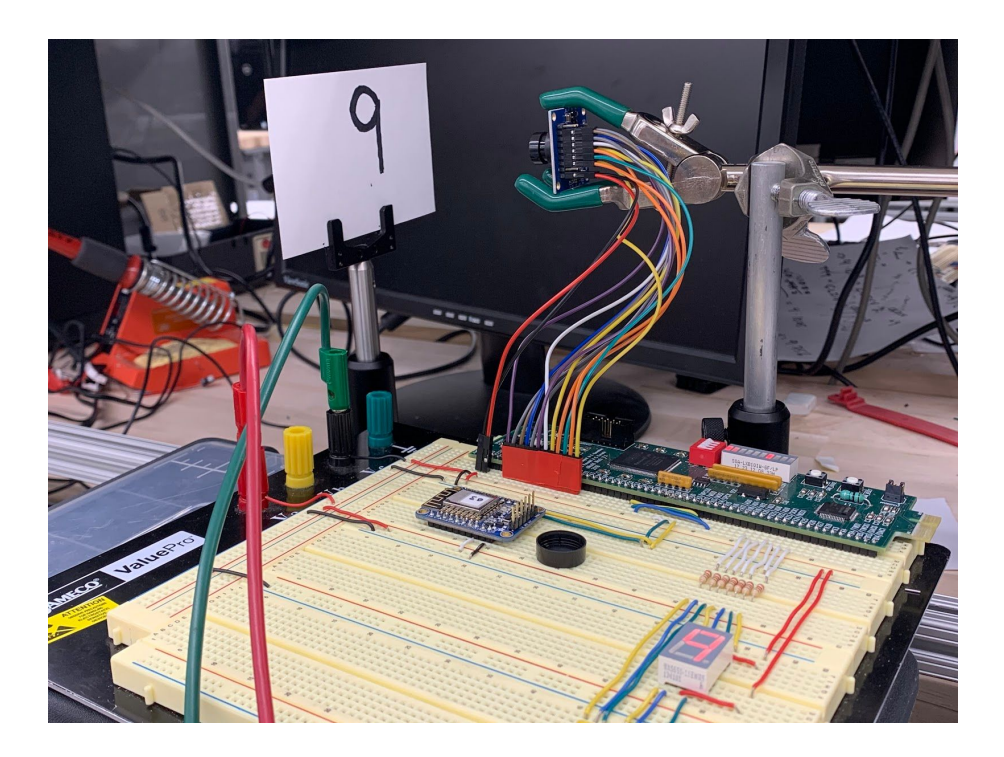

Veronica Cortes and Richie Harris E155: Microprocessor-Based Systems David Harris and Josh Brake 13 December 2019

#### <span id="page-0-0"></span>**ABSTRACT**

The goal of this project was to implement a neural network in hardware for image classification of handwritten digits. An image of a handwritten digit is captured by a camera and compressed on the FPGA. This compressed image enters a neural network which classifies the captured digit. The microcontroller receives this classification over SPI and displays the classified digit on a 7-segment display. The system correctly classified a set of digits 0 through 9 centered in the camera's field of vision. If the digit was centered in the camera's field of view and relatively thick, the system could correctly classify it almost every time.

# <span id="page-1-0"></span>**TABLE OF CONTENTS**

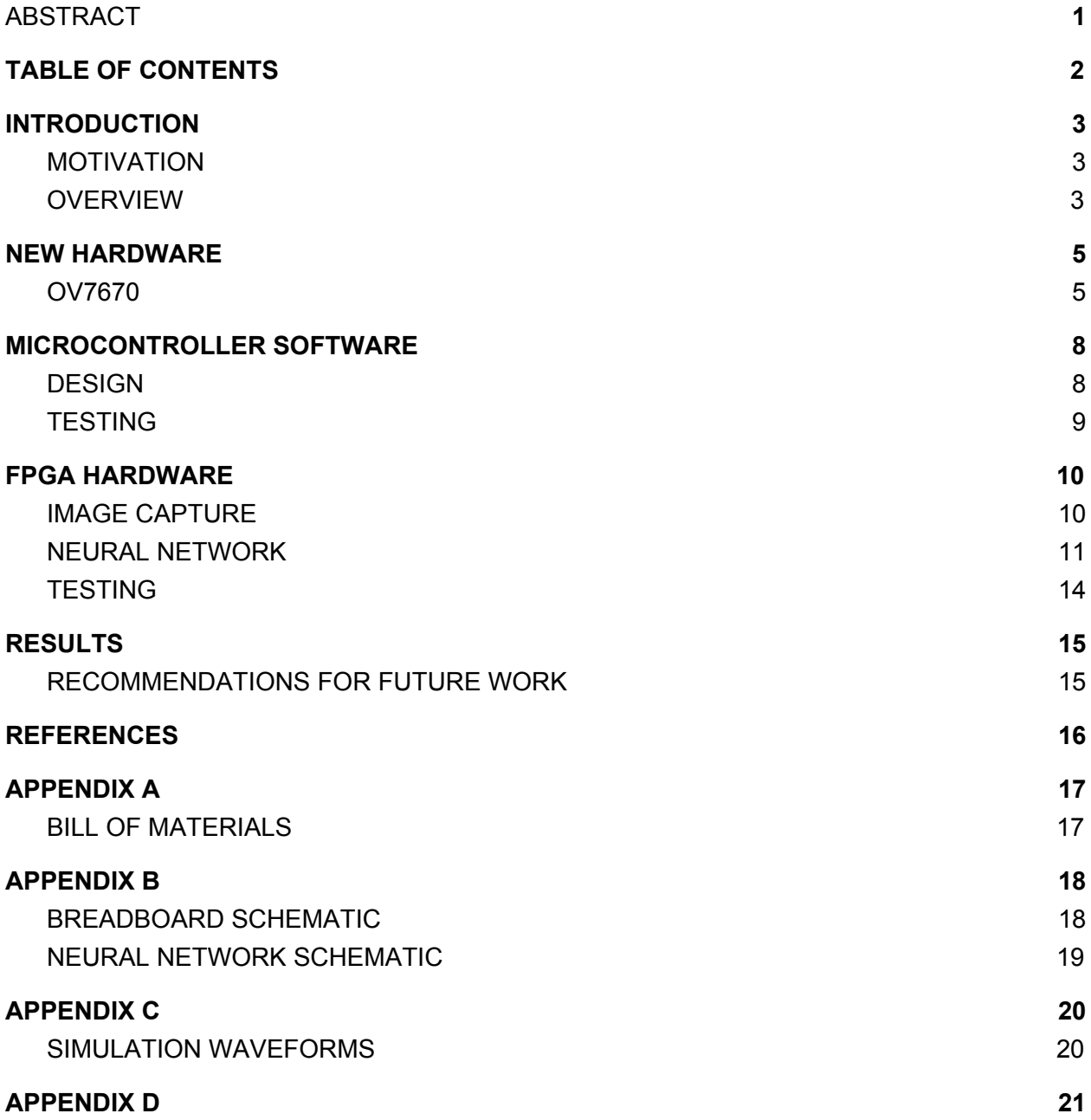

## <span id="page-2-0"></span>**1. INTRODUCTION**

The goal for our project was to build a system that can recognize and correctly classify handwritten digits 0 through 9 with at least 65% accuracy using a neural network accelerator on the FPGA.

### <span id="page-2-1"></span>**1.1. MOTIVATION**

This project was inspired by past coursework in Engineering Clinic and Machine Learning, where we both implemented neural networks to classify handwritten digits. In neither of these courses, however, were real handwritten digits used to test the neural network. This project gave us the opportunity to write digits ourselves, capture them using a camera, and visualize the classification in real-time.

There is also a rising interest in hardware accelerators for artificial intelligence applications such as robotics, IOT, and computer vision [4]. Hardware accelerators offer an advantage in speed when compared to software, and are thus useful for situations that necessitate processing large quantities of data quickly. This project served as an entry point into this exciting and emerging domain of digital hardware design.

## <span id="page-2-2"></span>**1.2. OVERVIEW**

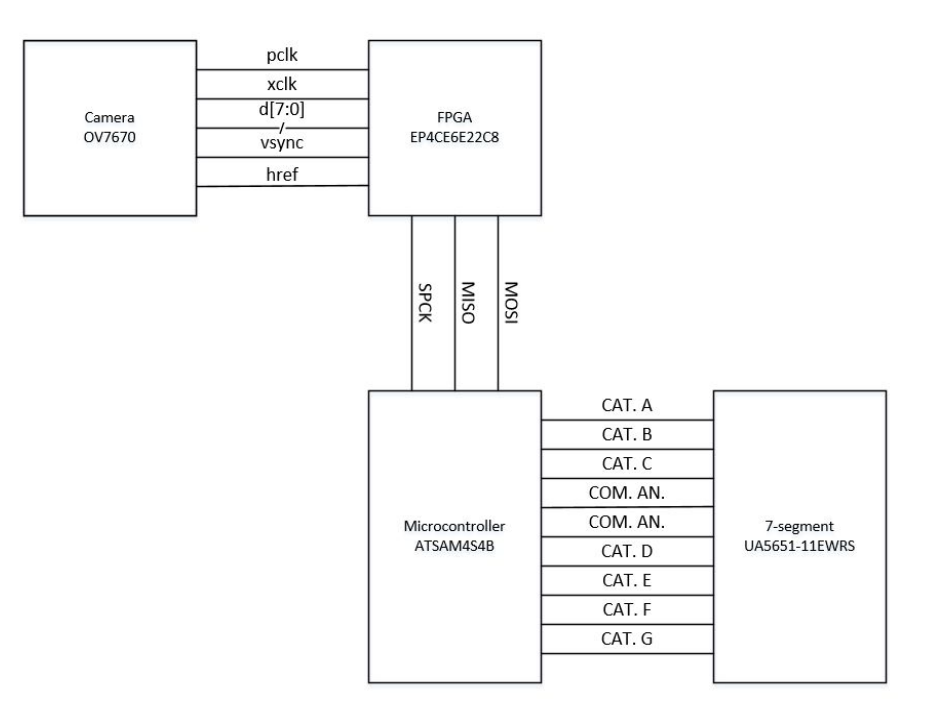

Figure 1. System-level block diagram

The overall block diagram of our system is shown in Figure 1. When the system is reset, the FPGA captures a new image from the camera through a parallel interface and decimates it to a smaller size so that it can be more easily processed by the neural network. The image is then classified by the neural network. After the neural network classifies the image, it sends the classification via SPI to the microcontroller. The microcontroller parses this information and illuminates a 7-segment display to show the digit that was classified. The breadboard schematic of the system is shown in Appendix B. The ESP8266 WIFI module included in the schematic was used for visualizing the camera images to debug the FPGA image capture module, but was not used in the final image classification system.

## <span id="page-4-0"></span>**2. NEW HARDWARE**

The new hardware for this project was the Omnivision OV7670 CMOS VGA camera module shown in Figure 2 below.

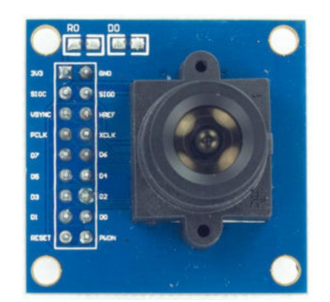

Figure 2. OV7670 camera module (Image: [indiamart.com\)](https://www.indiamart.com/proddetail/ov7670-camera-module-12991042791.html)

## <span id="page-4-1"></span>**2.1. OV7670**

The OV7670 is a low cost camera module capable of capturing VGA resolution images at up to 30 FPS. It contains an internal DSP chip that can pre-process the image to various resolutions, FPS rates, and image formats. These configurations can be set through the cameras SCCB interface [2]. For this project, we used the camera's default configuration of VGA (640x480) resolution, 30 FPS, and YCbCr image format. The pinout for the camera is shown in Table 1 below.

| Pin          | Type                   | <b>Description</b>         |
|--------------|------------------------|----------------------------|
| VDD**        | Supply                 | Power supply               |
| <b>GND</b>   | Supply                 | Ground level               |
| <b>SDIOC</b> | Input                  | <b>SCCB clock</b>          |
| <b>SDIOD</b> | Input/Output SCCB data |                            |
| <b>VSYNC</b> | Output                 | Vertical synchronization   |
| <b>HREF</b>  | Output                 | Horizontal synchronization |
| <b>PCLK</b>  | Output                 | Pixel clock                |
| <b>XCLK</b>  | Input                  | System clock               |
| $D0-D7$      | Output                 | Video parallel output      |
| <b>RESET</b> | Input                  | Reset (Active low)         |
| <b>PWDN</b>  | Input                  | Power down (Active high)   |

Table 1. OV7670 pinout [3]

The camera operates on 3.3V power, 3.3V I/O, and does not contain an internal clock. Therefore, the user must supply the OV7670 a clock signal to the XCLK pin between 10 and 48 MHz. Then, the camera will drive its data pins D0-D7 and its synchronization pins VSYNC, HREF, and PCLK [3]. The timing diagrams for these signals for an entire image are shown in Figure 3 below.

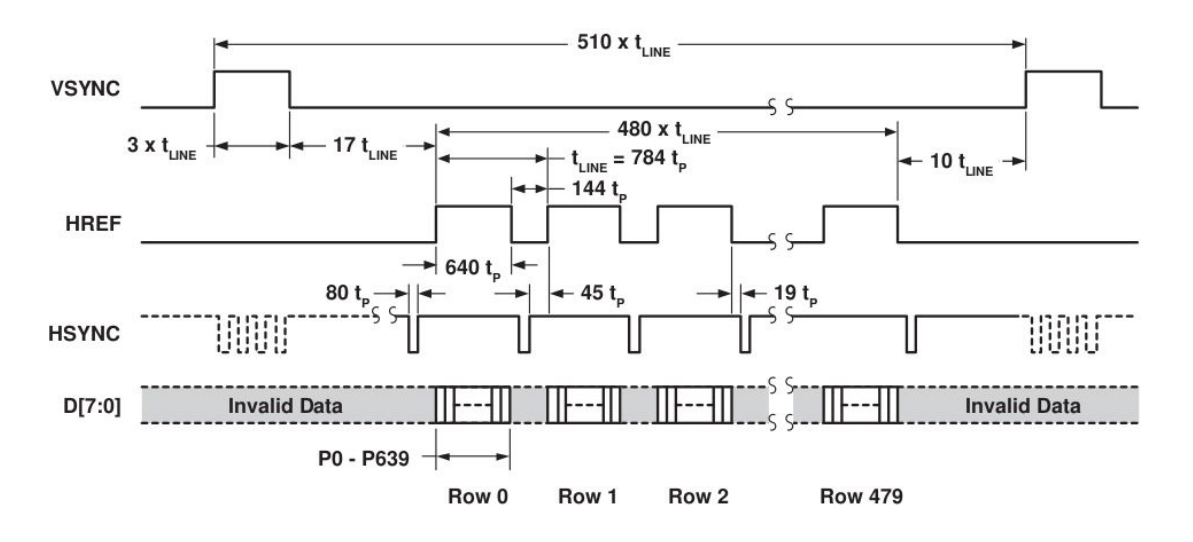

Figure 3. Timing diagram for an entire frame [2]

To indicate the start of a new frame, VSYNC goes high. Then, the image data is output row-wise starting from the top row. Each row of the image can be captured while HREF is high. Within a single row, the timing diagram is shown in Figure 4 below.

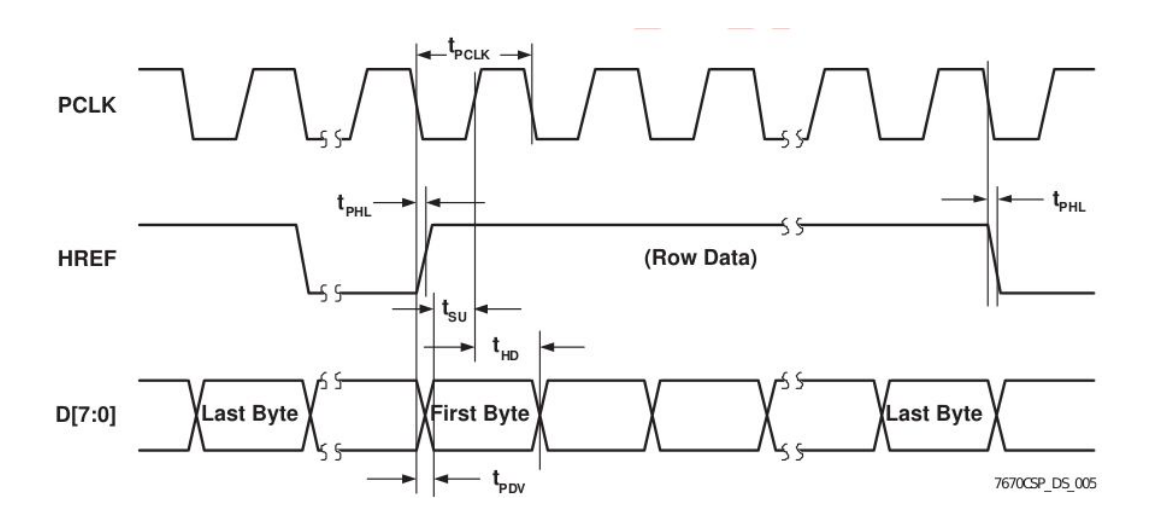

Figure 4. Timing diagram for a single row [2]

Each byte of data should be captured synchronously on the rising edge of PCLK. In each byte, D7 is the most significant bit and D0 is the least significant bit. In YCbCr format, Y is the luminance of the pixel, and Cb and Cr encode the color of the pixel. This data comes in the order shown in Table 2.

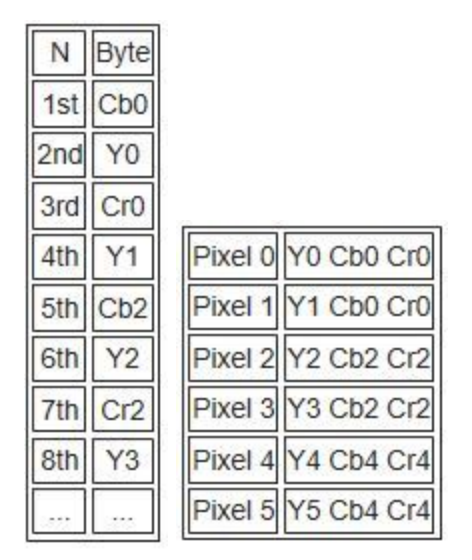

Table 2. Left: The order the bytes arrive in time. Right: How the pixels are constructed from these bytes. [3]

Each pixel is compressed such that Cb and Cr values are shared between every two adjacent pixels. For the purposes of image recognition of handwritten digits, we were only concerned with the luminance byte (Y) because we only needed the grayscale image. Therefore, we sampled every other byte from the parallel data pins.

## <span id="page-7-0"></span>**3. MICROCONTROLLER SOFTWARE**

The software on the microcontroller was designed to receive the classification from the FPGA over SPI, parse the classification, and display the classified digit on a 7-segment display.

### <span id="page-7-1"></span>**3.1. DESIGN**

The code implementing SPI communication was provided by the SAM4S4B library and the Lab 7 starter code. This code reads in the classification from the FPGA over SPI after the FPGA asserts 'done' by raising the DONE PIN high.

The classified digit corresponds to the index of the maximum element in the classification array from the FPGA. The classification output by the FPGA is an array of 15 16-bit integers. The spiSendReceive method receives each byte of of this classification and stores it into an array of chars.

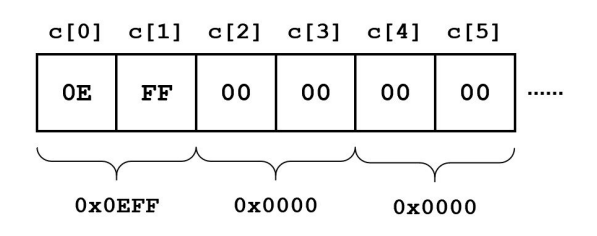

Figure 5. Classification array (in C) with 16-bit integer values identified

In order to find the maximum of this array, each 16-bit integer value must be calculated from adjacent char values, as shown in Figure 5. This is implemented using a for loop that iterates over the entire char array, finding each integer value according to Equation 1:

$$
int16 value = (classification[2i] \iff 8) + classification[2i+1]
$$
 (1)

As the loop calculates each integer value, it keeps track of the maximum value seen so far and its index. When the loop breaks, it returns the index of the maximum value, which corresponds to the classified digit.

The classified digit is passed as an argument to  $display\ digit,$  which finds the encoding of the segments for that digit (Figure 6) and displays the digit. These encodings are passed as strings for easier readability. C allows for easy conversion between chars and 8-bit integers, which allowed us to use the chars in the encoding string as integers in the write segments method.

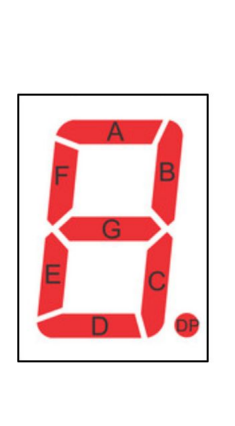

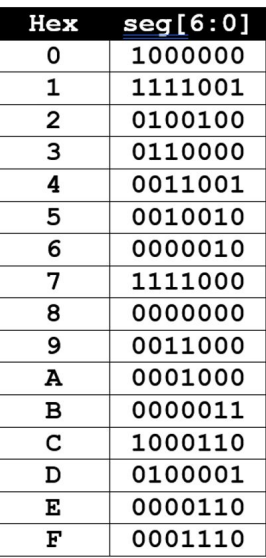

Figure 6. 7-segment encoding table where seg[6:0] corresponds to cathodes G through A (Image: [mynewsdesk.com](http://www.mynewsdesk.com/cn/blog_posts/seven-segment-display-operation-by-using-atmega32-and-cd4511b-57730)). A value of 0 pulls the corresponding cathode low, illuminating the segment.

## <span id="page-8-0"></span>**3.2. TESTING**

The microcontroller code was tested using the debugger and the 7-segment display itself. The debugger was used to validate that the classification array was parsed correctly, converting char values into corresponding 16-bit integer values. The 7-segment display was used to validate the segment encoding.

# <span id="page-9-0"></span>**4. FPGA HARDWARE**

The hardware on the FPGA is composed of two major subsystems: the image capture and the neural network. The camera hardware was designed to capture a frame from the camera and decimate it to a 16x16 image size. The neural network hardware implemented a 3-layer, 16-node feedforward neural network.

## <span id="page-9-1"></span>**4.1. IMAGE CAPTURE**

We designed the image capture module based on the OV7670 interface timing and encoding described in Section 2.1. The module is organized as a finite state machine with sequential logic that captures and decimates the image from VGA (640x480) to 16x16, storing the decimated image into a 1-D buffer. The general steps that the module performs are outlined as follows.

The process is started when VSYNC is asserted. Subsequently, on every rising PCLK edge where HREF is high, we can capture every other incoming byte of data corresponding to the luminance of the pixel. To compress the image to a size of 16x16, we maintain 16 accumulators. Since we have a VGA input (640x480) and the data arrives one row at a time, the first accumulator stores the sum of the first 40 (640/16) luminance bytes, the second accumulator stores the sum of the next 40 grayscale bytes, and so on until the end of the row. This procedure is repeated for a total of 30 (480/16) rows. The accumulated values are then right shifted by 10 to obtain values in the 8-bit range of 0-255, which correspond to the first row in the compressed 16x16 image. Repeating this for the rest of the image will yield the entire compressed 16x16 image. The decimation process is shown in Figure 7 below.

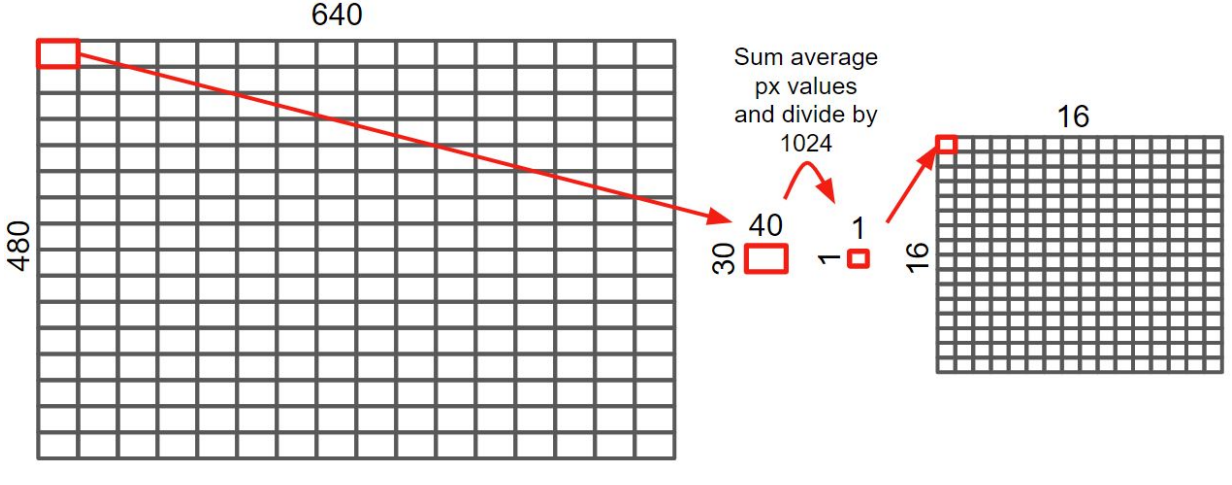

Figure 7. Decimation of 640x480 (VGA) to 16x16

#### <span id="page-10-0"></span>**4.2. NEURAL NETWORK**

The neural network hardware implements a feedforward neural network composed of a 257-node input layer, two 16-node (15 nodes and 1 bias) hidden layers, and a 10-node output layer as shown in Figure 8.

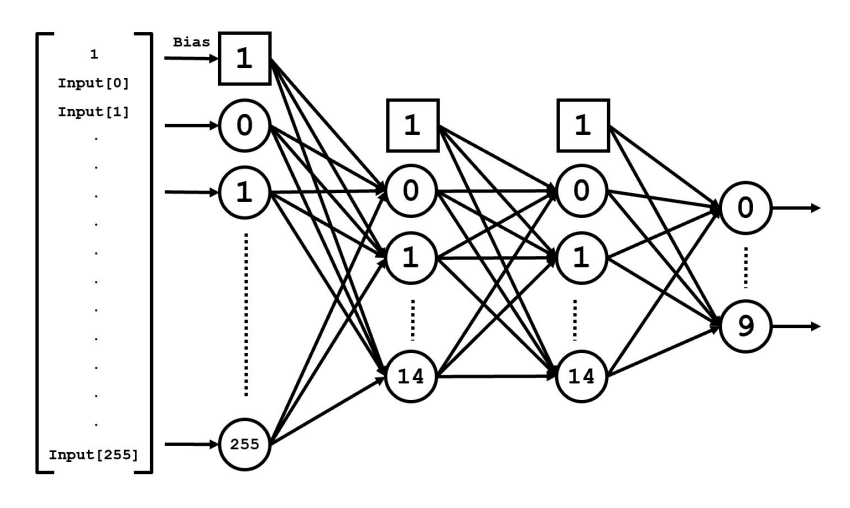

Figure 8. Neural network architecture

The input layer holds the 16x16 image data plus a bias of 1. Each hidden layer has 15 nodes (plus 1 bias) corresponding to the 15 multipliers available on the FPGA. The output layer has 10 nodes for the classification of the handwritten digit between 0 and 9.

#### **4.2.1. DESIGN**

The neural network architecture has been implemented with several memories (3 ROMs and 1 RAM) and two major subsystems: a datapath and a controller. The schematic for this architecture is in Appendix B.

#### *Memories*

The ROMs are used to store the weights for each hidden layer and the output layer. The stored weights are Q4.11 numbers. We could not train a neural network with accuracy greater than about 80% using the Q15 format. So, we chose the Q4.11 format as the best compromise between accuracy and resolution while avoiding overflow. Each row in ROM stores 15 Q4.11 numbers that feed the 15 execution units in the datapath; each cycle, each row of the weights is read out of ROM in sequence. The RAM is used to hold the output of the datapath on each cycle of execution.

The largest ROM is implemented as a synchronous ROM while the other memories used in the system are asynchronous. The FPGA will only synthesize synchronous ROMs and RAMs to memory blocks; asynchronous memories are synthesized using logic elements. The memories we implemented did not match the supported dimensions for the memory blocks on the FGPA. We could not get Quartus Prime to efficiency map our memories to the available memory blocks on the FPGA so implementing all synchronous memories exceeded the available memory blocks on the FGPA. At the same time, there are not enough logic elements to synthesize all of the memory blocks combinationally (including the rest of the neural network and the image capture subsystem). We chose to map the largest ROM to these memory blocks only to retain as many logic elements as possible while minimizing the complexity involved with having memory accesses occurring on different cycles for different memories.

#### *Datapath*

The datapath calculates the matrix multiplication for each layer over the course of many cycles as follows.

The datapath is composed of 15 execution units that multiply two Q4.11 numbers, accumulate their product, and activate the accumulated sum by applying the ReLU function to the sum. Given an 1xN input with Nx15 weights, each execution unit will calculate a column of the resulting 1x15 product over N+1 cycles, as shown in Figure 9.

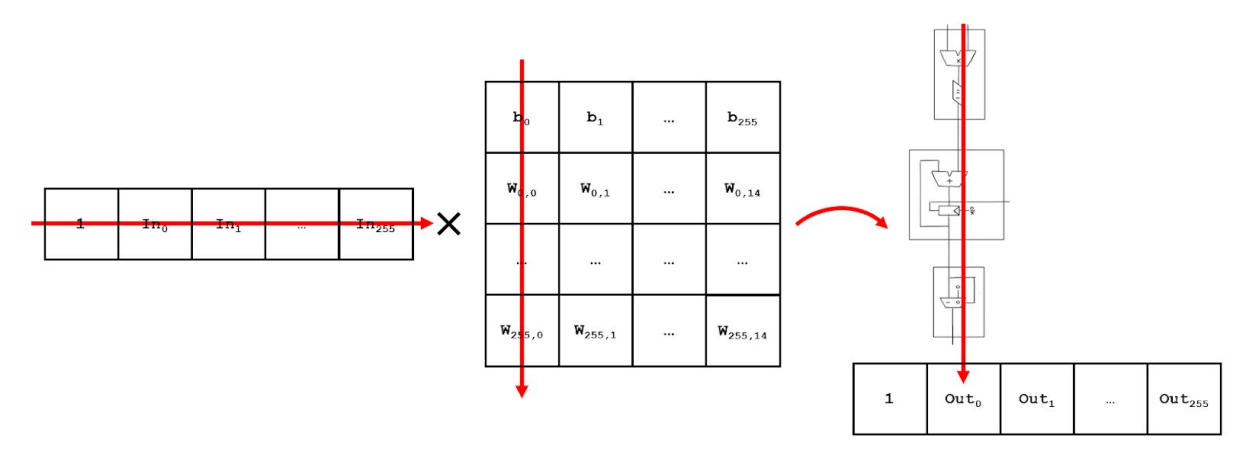

Figure 9. Matrix multiplication

After N+1 cycles, the product of each execution unit is concatenated into a bus of 15 Q4.11 numbers, corresponding to each of the columns of the product, that is stored in RAM for the computation of subsequent layers.

For our network architecture, the calculation proceeds as follows. First, the input image byte is converted to a Q4.11 value and scaled down to the range of 0-1 by padding with five zero bits in front of the byte and three zero bits at the end of the byte according to Equation 2.

assign px int16 = 
$$
{5^{\prime}b0, px\text{uint8, 3'b0}};
$$
 (2)

The first hidden layer is a 1x257 x 257x15 matrix multiplication and hence takes 258 cycles to accumulate the resulting product. Each hidden layer (and the output layer) is 1x16 x 16x15 matrix multiplication and hence takes 17 cycles to finish. Once the output layer has been calculated, the index of the maximum of the first 10 numbers of the output correspond to the classification.

#### *Controller*

The controller is a finite state machine which controls the source of the inputs to each execution unit ( $src1$  and  $src2$ ), clears the accumulators at the end of each matrix multiplication, and sets the write enable for the RAM. Besides toggling these control signals, the controller also tracks which hidden layer is currently being operated on and, if the matrix multiplication is finished, delays execution for a cycle so that accumulators can be cleared.

The sources to each execution unit,  $src1$  and  $src2$ , are selected according to this table:

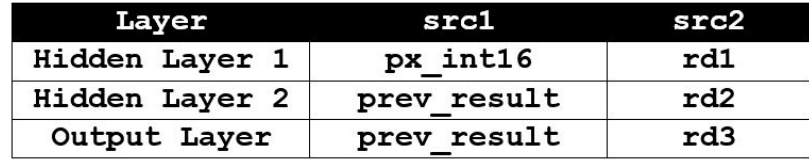

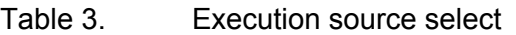

so that the appropriate input (the incoming pixel or the previous datapath output) and weights for each hidden layer match for the desired matrix multiplication. The RAM write enable is enabled on the last cycle of each matrix multiplication (and is otherwise disabled) to writeback the result in RAM. The accumulators are cleared on the following cycle before accumulating the products for the next multiplication.

#### **4.2.2. TRAINING**

We used MATLAB to train the neural network. Resources including code and training data were obtained from work done in a prior course in Machine Learning. The training data was a subset of the MNIST dataset consisting of 2240 16x16 images, with 224 images for each digit. The MNIST database contains 60,000 examples of 28x28 images of handwritten digits that is commonly used to train neural networks [1]. The pixel values ranged from 0 (black) to 255 (white). No modification was done to the training data because this range matched the 1 byte

values of the luminance from the camera. The code was modified to match our desired neural network architecture.

The network was trained by picking a random image from the training data, feeding it forward through the network, comparing the result to the expected classification, and backpropagating the error to update the weights. This process was repeated until the network achieved 99% accuracy when classifying all 2240 training images. After training the network, the weight vectors were converted to Q4.11 hexadecimal numbers and saved in .csv files by another MATLAB script. Once this was done, we used a Python script to convert these .csv files into .dat files with the correct format to be loaded into our SystemVerilog file.

## <span id="page-13-0"></span>**4.3. TESTING**

Both hardware subsystems were tested individually before they were integrated into the final system.

#### *Image Capture*

To test the image capture functionality, we sent the entire 16x16 decimated image over SPI to the microcontroller, which converted these bytes to integer values 0 - 255. Then, the ESP8266 WIFI module broadcasted a webpage containing these values so that they could easily be transferred to a text file on our computer. We created a MATLAB script to parse this text file and visualize the image. With this method, we were able to debug and test the image capture module to ensure that the captured images matched our expectations.

#### *Neural Network*

The neural network was tested in simulation using ModelSim Altera. The results of this simulation were compared against the output of the same neural network implemented in MATLAB. Using the MATLAB implementation, a set of expected values for each layer in the matrix was generated for a given test image. Using this same test image in the Verilog network, the output of the simulation at the end of each multiplication could be compared to the corresponding MATLAB output. We expect that the output of the network will deviate slightly from the MATLAB output due to rounding errors from our Q4.11 representation. Simulating the neural network in Modelsim, we saw that the output of the Verilog network was reasonably close to the MATLAB output. The waveforms for an example of this test are included in Appendix C.

## <span id="page-14-0"></span>**5. RESULTS**

The deliverables for the project were achieved. We implemented a system that could classify hand-written digits with high accuracy in real-time. While we did not perform formal testing to verify that the goal of 65% accuracy was met, we observed that if any well-written digit was positioned correctly in the image frame, the system could correctly classify it almost every time. Digits that represented the training data well were classified correctly with less than 1 error for every 10 classifications. Less well-written digits had an error rate closer to 1 in every 4 classifications. We decided not to execute a formal test for the accuracy because it would be very time-consuming to test the system on a sample size large enough to be representative of the different variations in handwriting.

The biggest sources of error in the classification were the digit being improperly centered in the frame or being too thin. Another potential source of error was differences between the training data and the experimental data captured from the camera. When testing, we noticed that the training data was much higher contrast than the data we obtained from the camera. Despite these challenges, our system could reliably identify all of the digits successfully under the right circumstances.

## <span id="page-14-1"></span>**5.1. RECOMMENDATIONS FOR FUTURE WORK**

While we were able to train a network with exceptionally high accuracy, the performance of the network on images outside of the training dataset was less accurate. One strategy to improve the accuracy of a handwritten digit was to draw it in the same style as the training data. Ideally, a user would be able to write a handwritten digit without any knowledge of the training data and get a correct classification. To this end, we could either 1) adapt the network to operate on 28x28 pixel images so that the entire MNIST dataset can be used for training or 2) compress images in the MNIST dataset to 16x16 pixels for use in the current network. Alternatively, a set of training data and labels could be developed by hand, but this would be very time consuming. To address the issue with the need to properly center the digit, we could incorporate training data with some spatial shifting.

In terms of modifying the design, the image capture subsystem can be improved. A processing step (renormalization, thresholding, etc.) could be added to prevent thinly written digits from being averaged out during decimation. Finally, adding a display to show the camera's frame of view would greatly ease the process of aiming the camera and improve user experience.

## <span id="page-15-0"></span>**6. REFERENCES**

- [1] Y. LeCun, C. Cortes, and C. Burges, *The MNIST database of handwritten digits*, Accessed on: Dec. 10, 2019. [Online]. Available: <http://yann.lecun.com/exdb/mnist/>
- [2] *Omnivision Advanced Information preliminary datasheet,* Accessed on: Dec 10, 2019 [Online]. Available: [http://web.mit.edu/6.111/www/f2016/tools/OV7670\\_2006.pdf](http://web.mit.edu/6.111/www/f2016/tools/OV7670_2006.pdf)
- [3] J. Aparicio, *Hacking the OV7670 camera module (SCCB cheat sheet inside),* Accessed on: Dec 10, 2019 [Online]. Available: [http://embeddedprogrammer.blogspot.com/2012/07/hacking-ov7670-camera-module-scc](http://embeddedprogrammer.blogspot.com/2012/07/hacking-ov7670-camera-module-sccb-cheat.html) [b-cheat.html](http://embeddedprogrammer.blogspot.com/2012/07/hacking-ov7670-camera-module-sccb-cheat.html)
- [4] J. Kobielus, *Powering AI: The Explosion of New AI Hardware Accelerators,* Accessed on: Dec 12, 2019 [Online]. Available: [https://bereadycontenthub.com/beready/psg/art/powering-ai-the-explosion-of-new-ai-har](https://bereadycontenthub.com/beready/psg/art/powering-ai-the-explosion-of-new-ai-hardware-accelerators/) [dware-accelerators/](https://bereadycontenthub.com/beready/psg/art/powering-ai-the-explosion-of-new-ai-hardware-accelerators/)

# <span id="page-16-0"></span>**APPENDIX A**

## <span id="page-16-1"></span>**BILL OF MATERIALS**

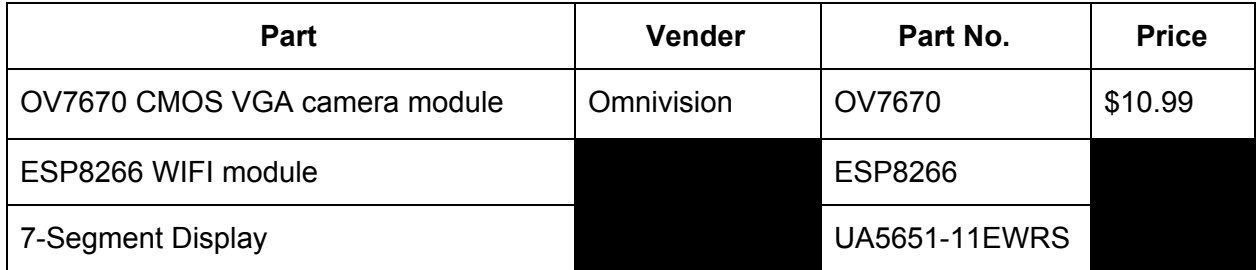

Parts listed without a vendor or a price were supplied to us by the Engineering Department Stockroom.

## <span id="page-17-0"></span>**APPENDIX B**

### <span id="page-17-1"></span>**BREADBOARD SCHEMATIC**

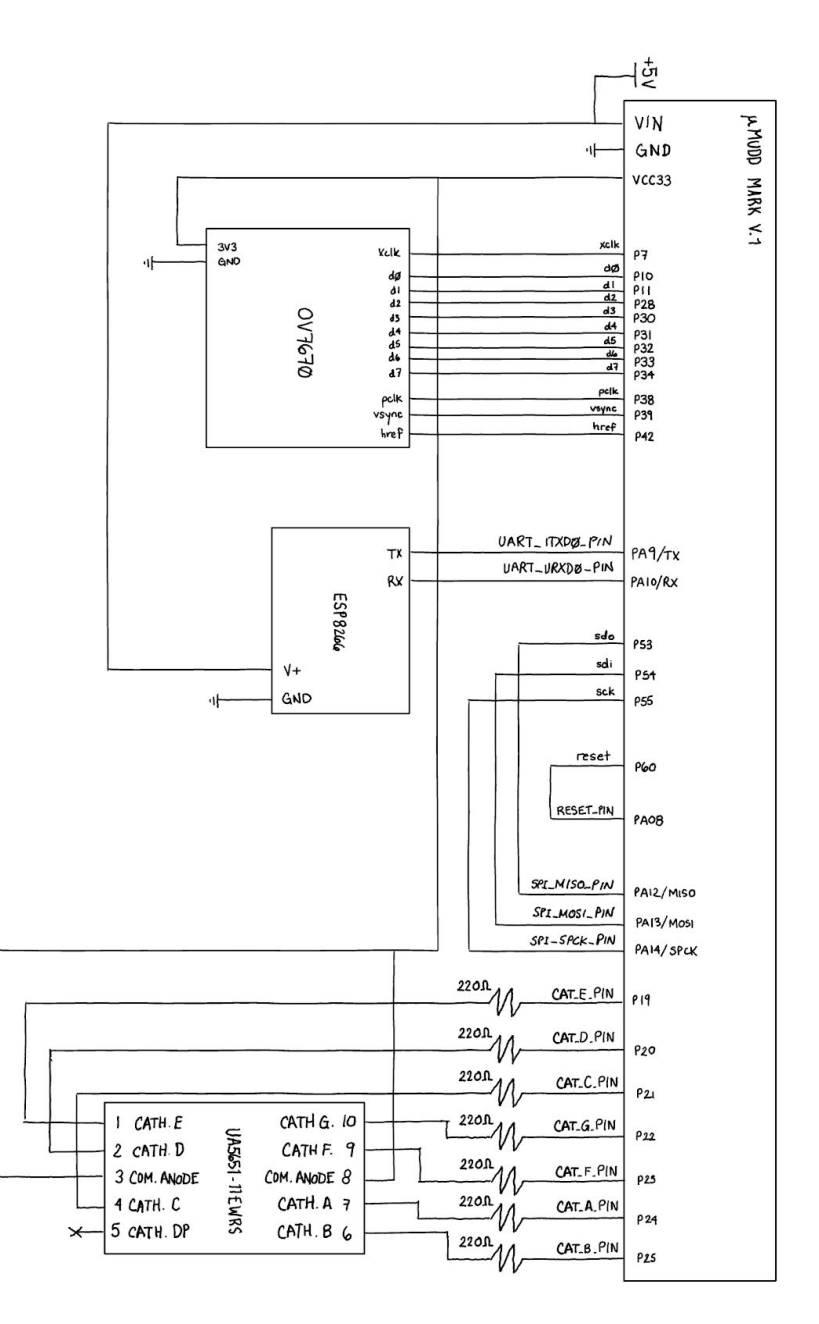

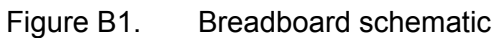

## <span id="page-18-0"></span>**NEURAL NETWORK SCHEMATIC**

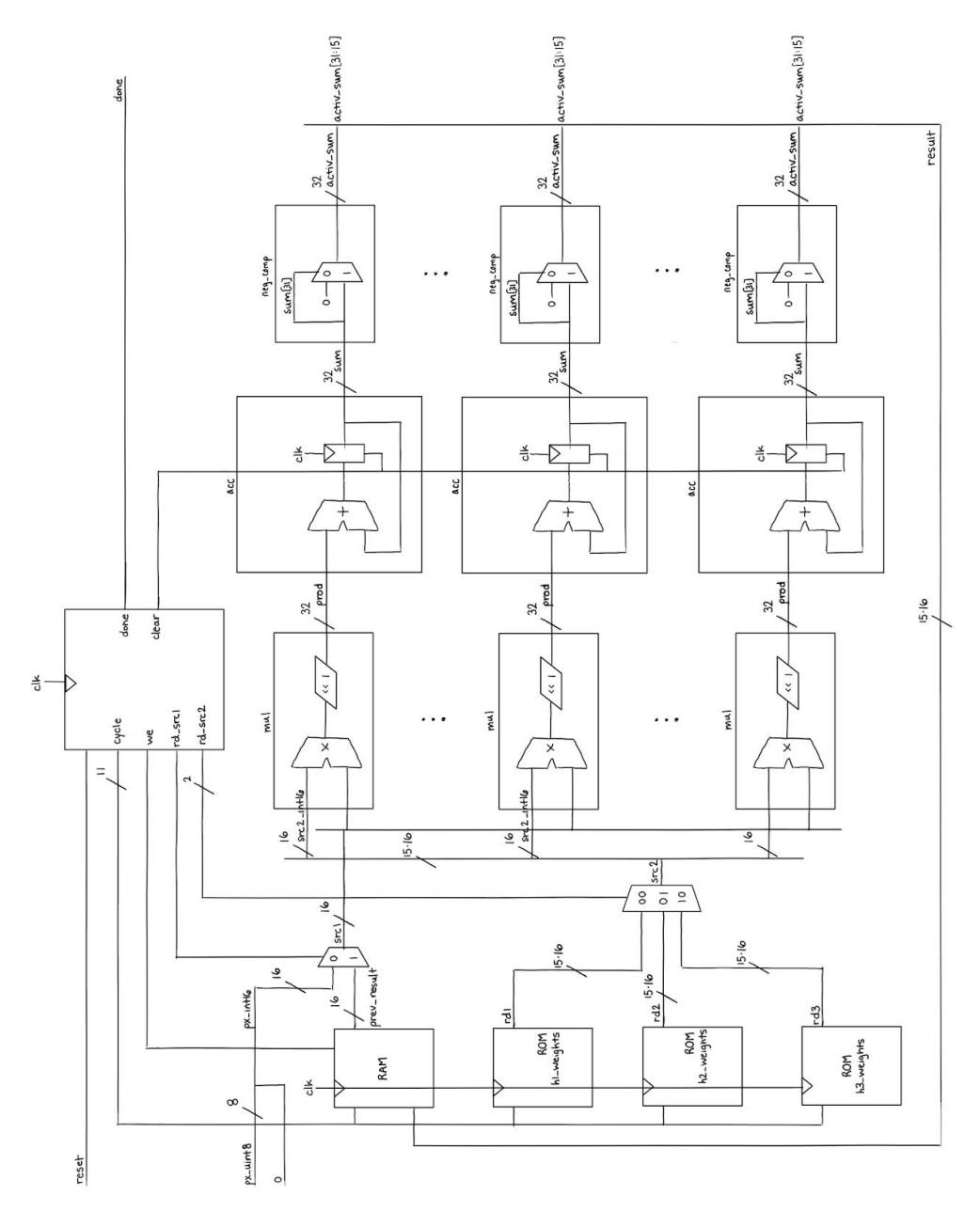

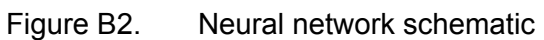

# <span id="page-19-0"></span>**APPENDIX C**

## <span id="page-19-1"></span>**SIMULATION WAVEFORMS**

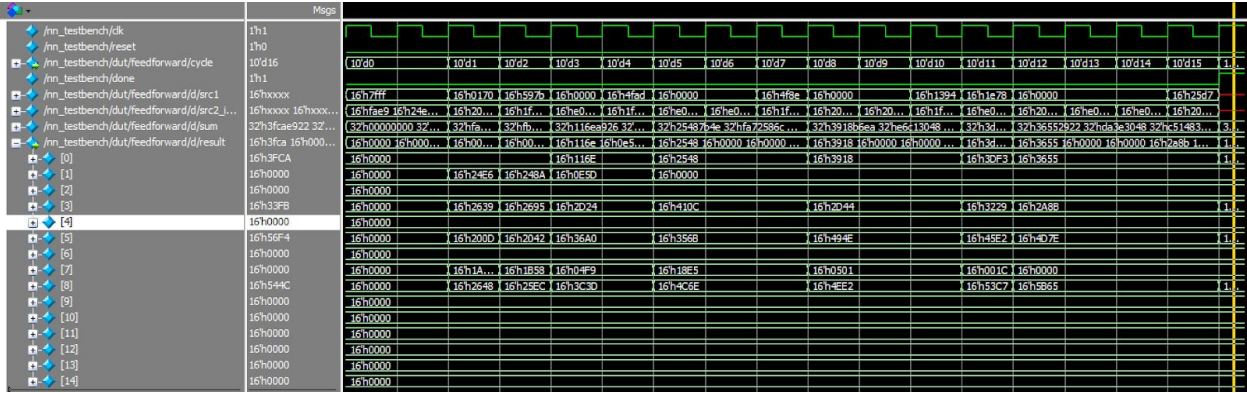

# <span id="page-20-0"></span>**APPENDIX D**

The code appendices have been attached for greater readability. A public repository with the code for this project is maintained at the following URL:

https://github.com/rkharris12/e155\_final\_project

```
// rkharris@g.hmc.edu
       2 // Richie Harris and Veronica Cortes
       // receive a classification from the FPGA neural net
  4 
  5 
  6 ////////////////////////////////////////////////
       7 // #includes
       8 ////////////////////////////////////////////////
  9 
 10 #include <stdio.h><br>11 #include <string.h
 11 #include <string.h><br>12 #include <stdlib.h>
 12 #include <stdlib.h><br>13 #include "SAM4S4B 1
       13 #include "SAM4S4B_lab7/SAM4S4B.h"
15 ////////////////////////////////////////////////
 16 // Constants
17 ////////////////////////////////////////////////
 19 #define DONE_PIN 30<br>20 #define RESET PIN
 20 #define RESET_PIN 8<br>
21 #define CAT_A_PIN PIO_PA24<br>
23 #define CAT_B_PIN PIO_PA25<br>
23 #define CAT_C_PIN PIO_PA21<br>
24 #define CAT_D_PIN PIO_PA20
 25 #define CAT_E_PIN PIO_PA19<br>26 #define CAT_F_PIN PIO_PA23
 26 #define CAT_F_PIN PIO_PA23<br>27 #define CAT_G_PIN PIO_PA22
        27 #define CAT_G_PIN PIO_PA22
 29 ////////////////////////////////////////////////
30 // Function Prototypes
 31 ////////////////////////////////////////////////
       void reset board(void);
       void get_classification(char*);
 35 char find_max_of_classification(char*);
36 void seven_segment_init(void);
 37 void reset_segments(void);<br>38 void write segments(char*)
 38 void write_segments(char*);<br>39 void display_digit(char);
       void display_digit(char);
 41 ////////////////////////////////////////////////
42 // Main
 43 ////////////////////////////////////////////////
 45 int main (void) {<br>46 char classific
          char classification[30]; // 2 bytes per node, 15 nodes
 48 samInit();<br>49 pioInit();
49 pioInit();<br>50 spiInit(MC<br>51 // "clock<br>52 // the pha
 50 spiInit(MCK_FREQ/244000, 0, 1);
51 // "clock divide" = master clock frequency / desired baud rate
 52 // the phase for the SPI clock is 1 and the polarity is 0 teInit();
             tcInit();
             tcDelayInit();
 56 pioPinMode(DONE_PIN, PIO_INPUT);<br>57 pioPinMode(RESET_PIN, PIO_OUTPUT);
 59 reset_segments(); // reset segments before init so they are initialized to 1<br>60 seven_segment_init();
            seven<sup>-</sup>segment init();
             reset_board();
 64 // recieve classification from FPGA<br>65 get_classification(classification);
          get_classification(classification);
 66 char newDigit = find_max_of_classification(classification);
67 display_digit(newDigit);
       while(1);<br>}
 70 }
71 
       72 ////////////////////////////////////////////////
        // Functions
       74 ////////////////////////////////////////////////
        /* Toggles the reset pin used by the FGPA */void reset_board(void) {
          pioDigitalWrite(RESET_PIN, 1);
          pioDigitalWrite(RESET_PIN, 0);
 80 }
 82 /* Writes classification received over SPI from FPGA to ATSAM local memory */
83 void get_classification(char *classification) {
 84 int i;
          while (!pioDigitalRead(DONE PIN));
88 for(i = 0; i < 30; i++) {<br>89 classification[i] = spi
          classification[i] = spiSendReceive(0);<br>}
\begin{matrix} 90 \\ 91 \end{matrix}91 }
92 
93 /* Returns the classified digit */<br>94 char find_max_of_classification(charaeon) int sum = 0;
       char find_max_of_classification(char *classification) {
 95 int sum = 0;<br>96 int new max
 96 int new_max = 0;<br>97 int index of new
 97 int index_of_new_max;<br>98 for (int i = 0; i < 10; i++) {
99 // Get MSB by shifting first element in classification array
100 // LSB is second element in classification
```
101 // Get 2B number by adding MSB and LSB<br>102 sum = (classification[2\*i] << 8) + classification[2\*i+1];

```
18<br>1928<br>29<br>30
32<br>33<br>34<br>35
40 
44 
47 
54<br>55<br>55<br>57
58 
 61 
 63 
66<br>67<br>68
 75 
81 
85 
87
```
14

```
103 if (sum > new_max) {<br>104 new max = sum;104 new_max = sum;<br>105 index of new m
                         index of new max = i;
106 }
107<br>10810^{10} return index_of_new_max + '0'; // convert to char
109 }
\frac{110}{111}111 /* Set seven segment pins to PIO output mode */<br>112 void seven segment init (void) {
112 void seven_segment_init(void)<br>113 pioPinMode(CAT A PIN, PIO
113 pioPinMode(CAT_A_PIN, PIO_OUTPUT);<br>114 pioPinMode(CAT_B_PIN, PIO_OUTPUT);
114 pioPinMode(CAT_B_PIN, PIO_OUTPUT);<br>115 pioPinMode(CAT_C_PIN, PIO_OUTPUT);
115 pioPinMode(CAT_C_PIN, PIO_OUTPUT);<br>116 pioPinMode(CAT_D_PIN, PIO_OUTPUT);
116 pioPinMode(CAT_D_PIN, PIO_OUTPUT);<br>117 pioPinMode(CAT_E_PIN, PIO_OUTPUT);
117 pioPinMode(CAT_E_PIN, PIO_OUTPUT);<br>118 pioPinMode(CAT_F_PIN, PIO_OUTPUT);
118 pioPinMode(CAT_F_PIN, PIO_OUTPUT);<br>119 pioPinMode(CAT_G_PIN, PIO_OUTPUT);
120 }
121<br>122122 /* Initialize seven segment output to high (OFF) */
123 void reset_segments(void)<br>124 pioDigitalWrite(CAT A I
124 pioDigitalWrite(CAT_A_PIN, PIO_HIGH);<br>125 pioDigitalWrite(CAT_B_PIN, PIO_HIGH);
125 pioDigitalWrite(CAT_B_PIN, PIO_HIGH);<br>126 pioDigitalWrite(CAT_C_PIN, PIO_HIGH);
127 pioDigitalWrite(CAT_D_PIN, PIO_HIGH);<br>128 pioDigitalWrite(CAT_E_PIN, PIO_HIGH);
128 pioDigitalWrite(CAT_E_PIN, PIO_HIGH);<br>129 pioDigitalWrite(CAT_F_PIN, PIO_HIGH);
129 pioDigitalWrite(CAT<sup>-</sup>F<sup>-</sup>PIN, PIO<sup>-</sup>HIGH);<br>130 pioDigitalWrite(CAT<sub>-G</sub>-PIN, PIO<sup>-</sup>HIGH);
             pioDigitalWrite(CAT_G_PIN, PIO_HIGH);
131 }
132 
133 /* Write 7-segment cathodes using 7 digit string with segment encoding */ 134 void write segments (char * segments) {
134 void write_segments(char * segments) {<br>135 bioDigitalWrite(CAT A PIN, (int)(s
135 pioDigitalWrite(CAT_A_PIN, (int)(segments[6]-'0'));<br>136 pioDigitalWrite(CAT_B_PIN, (int)(segments[5]-'0'));
136 pioDigitalWrite(CAT_B_PIN,<br>137 pioDigitalWrite(CAT_C_PIN,
137 pioDigitalWrite(CAT<sup>-</sup>C<sup>-</sup>PIN, (int)(segments[4]-'0'));<br>138 pioDigitalWrite(CAT<sup>-D</sup>-PIN, (int)(segments[3]-'0'));
138 pioDigitalWrite(CAT_D_PIN, (int)(segments[3]-'0'));<br>139 pioDigitalWrite(CAT_E_PIN, (int)(segments[2]-'0'));<br>140 pioDigitalWrite(CAT_F_PIN, (int)(segments[1]-'0'));
140 pioDigitalWrite(CAT_F_PIN, (int)(segments[1]-'0'));<br>141 pioDigitalWrite(CAT_G_PIN, (int)(segments[0]-'0'));
        pioDigitalWrite(CAT_G_PIN, (int)(segments[0]-'0'));
142 }
143 
144 /* Display the given digit on the 7-segment */<br>145 void display digit (char digit) {
        void display_digit(char digit) {
146<br>147147 // make array to hold segments
148 char segments[8]; // 8 for 7 segments + null char
149 
150 // Look up 7-segment encoding for given digit
151 switch(digit) {<br>152 case '0':
152 case \overline{0} :<br>153 strep
153 strcpy(segments, "1000000");<br>154 break;
154 break;<br>155 case '1':
155 case '1':<br>156 strcp
156 strcpy(segments, "1111001");<br>157 break:
157 break;
158 case '2':
159 strcpy(segments, "0100100");<br>160 break;
160 break;<br>161 case '3':
161 case '3':<br>162 strcp
162 strcpy(segments, "0110000");<br>163 break;
163 break;<br>164 case '4'
164 case '4':<br>165 strcp
165 strcpy(segments, "0011001");<br>166 break;
166 break;<br>167 case '5':
167 case '5':<br>168 strcp
168 strcpy(segments, "0010010");<br>169 break:
169 break;<br>170 case '6':
170 case '6':<br>171 strcp
171 strcpy(segments, "0000010");<br>172 break;
172 break;<br>173 case '7':
173 case '7':<br>174 strcp
174 strcpy(segments, "1111000");<br>175 break;
175 break;<br>176 case '8':
176 case '8':<br>177 strcp
177 strcpy(segments, "0000000");<br>178 break;
178 break;<br>179 case '9':
179 case '9':<br>180 strcp
180 strcpy(segments, "0011000");<br>181 break:
181 break;
182 case 'A':
183 strcpy(segments, "0001000");<br>184 break:
184 break;<br>185 case 181185 case 'B':<br>186 case strcp
186 strcpy(segments, "0000011");<br>187 break;
187 break;<br>188 case 'C':
188 case 'C':<br>189 strcp
189 strcpy(segments, "1000110");<br>190 break;
190 break;<br>191 case 'D':
191 case 'D':<br>192 strcp
192 strcpy(segments, "0100001");<br>193 break;
193 break;<br>194 case 'E':
194 case 'E':<br>195 strcp
195 strcpy(segments, "0000110");<br>196 break:
196 break;<br>197 case 'F':
197 case 'F':<br>198 strcp
198 strcpy(segments, "0001110");<br>199 break;
199 break;<br>200 default:
200 default:<br>201 strc
201 strcpy(segments, "1111111");<br>202 break:
                         break;
203<br>204write_segments(segments);
```
205 } 206 207

Date: December 13, 2019<br>
1 /\*<br>
2 \* Authors: Veronica Cortes, Richie Harris<br>
2 \* Authors: Veronica Cortes, Richie Harris<br>
2 \* Authors: Veronica Cortes, Richie Harris Page 1 of 11 Revision: integrated\_nn\_ov7670<br>Page 1 of 11 Revision: integrated\_nn\_ov7670  $1 /$ \* 2 \* Authors: Veronica Cortes, Richie Harris<br>3 \* Email: vcortes@q.hmc.edu, rkharris@q. 3 \* Email: vcortes@g.hmc.edu, rkharris@g.hmc.edu 4 \* Date: 20 November 2019  $5$  \* 6 \* Feedforward neural network for image classification  $7 \times$  $8 * /$ 9 10 `include "nn\_15\_node\_defines.svh"<br>11 11 9: December 13, 2019<br>
1  $\frac{1}{2}$   $\frac{1}{\pi}$  Authors: Veronica Cortes, Richie Harris<br>
2  $\frac{1}{\pi}$  Authors: Veronica Cortes, Richie Harris<br>
2  $\frac{1}{\pi}$  mail: vcortes@g.hmc.edu, rkharris@g.hmc.edu<br>
4  $\frac{1}{\pi}$  Date: 20 N : December 13, 2019<br>  $\frac{1}{2}$ <br>  $\frac{1}{2}$ <br>  $\frac{1}{3}$ <br>  $\frac{1}{3}$ <br>  $\frac{1}{4}$  Authors: Veronica Cortes, Richie Harris<br>  $\frac{1}{4}$   $\frac{1}{10}$ <br>  $\frac{1}{5}$ <br>  $\frac{1}{6}$ <br>  $\frac{1}{6}$ <br>  $\frac{1}{7}$ <br>  $\frac{1}{8}$ <br>  $\frac{1}{7}$ <br>  $\frac{1}{7}$ <br>  $\frac{1}{$ 1: December 13, 2019<br>
1 /\*<br>
2 \* Authors: Veronica Cortes, Richie Harris<br>
3 \* Email: vcortes@g.hmc.edu, rkharris@g.hmc.edu<br>
4 \* pate: 20 November 2019<br>
5 \* Feedforward neural network for image classification<br>
7 \* Feedforwa Experience 13,2019 integrated\_nn\_ov7670.sv<br>
1 /\*<br>
3 \* Authors: Veronica Cortes, Richie Harris<br>
3 \* Email: vcortes@g.hmc.edu, rkharris@g.hmc.edu<br>
4 \* Date: 20 November 2019<br>
5 \* Feedforward neural network for image classif 16 input logic domest<br>
16 input logic domest and the state of the state of the state of the state of the state of the state of the state of the state of the state of the state of the state of the state of the state of the expected\_nn\_ov7670.sv<br>  $\frac{1}{2}$ <br>  $\frac{1}{\frac{x}{\pi}}$  Authors: Veronica Cortes, Richie Harris<br>  $\frac{3}{\pi}$   $\frac{1}{\pi}$  and i: vcortes@g.hmc.edu, rkharris@g.hmc.edu<br>  $\frac{4}{\pi}$  Date: 20 November 2019<br>  $\frac{5}{\pi}$   $\frac{x}{\pi}$  Feedfor expected\_mn\_ov7670.sv<br>
1 /\*<br>  $\frac{1}{3}$  /\* Authors: Veronica Cortes, Richie Harris<br>
3 \* Email: vcortes@g.hmc.edu, rkharris@g.hmc.edu<br>
4 \* Date: 20 November 2019<br>
5 \* Feedforward neural network for image classification<br>
5 \* : December 13, 2019 integrated\_mn\_ov7670.sv<br>  $\frac{1}{3}$   $\frac{4}{3}$  Authors: Veronica Cortes, Richie Harris<br>  $\frac{3}{3}$   $\frac{4}{3}$  Email: vcortes@g.hmc.edu, rkharris@g.hmc.edu<br>  $\frac{5}{3}$   $\frac{4}{3}$  Emeaforward neural network fo 20 output logic<br>
21 output logic L2047:01<br>
23 assign x-21.0<br>
23 assign x-21.0<br>
20 output logic done, what is a sign of the state of the state of the state of the state of the state of the state of the state of the state o : December 13, 2019<br>  $\frac{1}{2}$   $\frac{1}{x}$  Authors: Veronica Cortes, Richie Harris<br>  $\frac{2}{3}$   $\frac{x}{x}$  Authors: Veronica Cortes, Richie Harris<br>  $\frac{4}{3}$   $\frac{x}{x}$  Date:<br>  $\frac{1}{x}$  Date:<br>  $\frac{1}{x}$  Date:<br>  $\frac{1}{x}$  Peedforwa output logic<br>
22<br>
23 assign xclk = clk; // drive camera xclk with 40 Hz from oscillator 22 assign xclk = clk; // driver accress, within the main of the main of the main of the main of the main of the main of the main of the main of the main of the main of the main of the main of the main of the main of the ma 24 1 /\* Authors: Veronica Cortes, Richie Harris<br>
3 /\* Email: vCortes@g.hmc.edu, rkharris@g.hmc.edu<br>
26 /\* Feedforward neural network for image classification<br>
26 /\* Feedforward neural network for image classification<br>
26 /\*<br> 24<br>
25 logic [2047:0] frame;<br>
26 logic (UINT\_8-1:0] px\_uint8;<br>
28 logic [`ADR\_LEN-1:0] cycle, ra1; 23 strators: veronica Cortes, Richie Harrisg, hm.<br>
43 strandi: vcortes@g.hmc.edu, rkharris@g.hmc.edu<br>
28 stredforward neural network for image classification<br>
28 stredforward neural network for image classification<br>
28 str <sup>2</sup> Email! voorteseg.hmc.edu, rkharriseg.hmc.edu<br>
<sup>2</sup> Email! voorteseg.hmc.edu, rkharriseg.hmc.edu<br>
<sup>2</sup> Pacteroward neural network for image classification<br>
<sup>2</sup><br>
<sup>2</sup> Through the principal of the sect,<br>
<sup>110</sup> imput logic c <sup>2</sup> Date: 20 November 2019<br>
<sup>2</sup> <sup>2</sup> Feedforward neural network for image classification<br>
<sup>2</sup> <sup>2</sup>/ <sup>2</sup> input logic clk, reset,<br>
110 'include "nn\_15\_node\_defines.svh"<br>
<sup>110</sup> 'input logic clk, reset,<br>
<sup>114</sup> input logic clk, 10gic [15\*16-1:0]<br>30<br>31 decimate dec(pclk, reset, vsync, href, d0, d1, d2, d3, d4, d5, d6, d7, decimate\_done, frame); s "recororward neural network for image classification<br>
3 "<br>
3 module top fingure logic<br>
131 module top increases where the contract of the contract of the contract of the contract of the contract of the contract of the co 32 33<br>
33 spi s(ck, reset, solution of the control of the control of the control of the control of the control<br>
11 module top(input logic ck, reset,<br>
11 input logic sck, stat,<br>
116 input logic sck, d), d2, d3, d4, d5, d6, d7, 34 Include "nn\_ls\_nooe\_derines.svn"<br>
31 module to (input logic<br>
imput logic<br>
imput logic<br>
imput logic<br>
imput logic<br>
imput logic<br>
imput logic<br>
imput logic<br>
imput logic<br>
imput logic<br>
imput logic<br>
school.<br>
20 output logic<br>
outpu 36 37 nn feedforward(clk, reset, decimate\_done, px\_uint8, cycle, ra1, classification, done); 38 39 endmodule 40 41 14<br>
140<br>
140<br>
20 output logic set);<br>
cutting of the set of the camera xclk with 40 Hz from oscillator<br>
21<br>
22 output logic flow camera xclk with 40 Hz from oscillator<br>
22 logic (2047:0] frame;<br>
22 logic (2047:0] frame;<br>
2 19 input logic satisfaction<br>
23 output logic done,<br>
23 output logic done,<br>
23 output logic decimate\_done,<br>
23 assign xclk = clk; // drive camera xclk with 40 Hz from oscillator<br>
23 logic [2047:0] px\_uint8,<br>
26 logic [1.07 44<br>
221 output logic score,<br>
222 output logic  $\frac{1}{2}$ <br>
232 output logic (2047:0)<br>
232 assign xclk = clk; // drive camera xclk with 40 Hz from oscillator<br>
225 logic (12047:0)<br>
232 logic (12047:0)<br>
232 puties,<br>
1916 (1204 42<br>
231<br>
231<br>
232<br>
232<br>
232<br>
232<br>
232<br>
24 output logic [2047:0]<br>
26 logic [2047:0]<br>
26 logic [2047:0]<br>
26 decimate\_done;<br>
26 logic [1047:5-1:0]<br>
26 decimate\_done;<br>
26 logic [105. Et»1:0]<br>
26 decimate.<br>
26 decimate dec(pcl Sign coutput logic<br>
Sign coutput logic [2047:0]<br>
Assign collect let, // drive camera xclk with 40 Hz from oscillator<br>
25 logic [167.16-1:0]<br>
26 logic [167.16-1:0]<br>
26 logic [167.16-1:0]<br>
26 logic [167.16-1:0] classificatio 25<br>
27 assign xclk = clk; // drive camera xclk with 40 Hz from oscillator<br>
27 logic [2047:0] featurate\_done;<br>
27 logic ['LORLEN-1:0] pxcle ral;<br>
27 logic ['LORLEN-1:0] classification;<br>
28 logic [15\*16-1:0] classification;<br> 48 49 // wires<br>50 1ogic 20 logic [104-10]<br>
20 logic [104-10] procline:<br>
10015 (iDNE, LADK\_EN-1:0] procline:<br>
10015 (iDNE, LADK\_EN-1:0] procline:<br>
20 logic [15\*16-1:0] evidents;<br>
20 decimate dec(pclk, reset, vsync, href, d0, d1, d2, d3, d4, d5, d6 51 logic rd\_src1; 22 logic [UNI-8-1:0] px\_unts;<br>  $\frac{22}{10}$  logic [1:9] classification;<br>  $\frac{22}{10}$  distribution is classification;<br>  $\frac{22}{10}$  distribution is classification;<br>  $\frac{22}{10}$  distribution is classification;<br>  $\frac{22}{10}$  ch 53 logic [ $\mu$ MDELEN=1:0] cycle, raai;<br>
33 decimate dec(pclk, reset, vsync, href, d0, d1, d2, d3, d4, d5, d6, d7, decimate\_done, frame);<br>
33 spi s(sck, sdi, sdo, done, classification);<br>
33 choose\_pixe (pr(a1, frame, px\_ui Figure (15"16-1:0)<br>
spiscic mate dec(polit, reset, vspin, here, do, dl, d2, d3, d4, d5, d6, d7, decimate\_done, frame);<br>
spiscick, sdi, sdo, done, classification);<br>
choose\_pixel cp(ral, frame, px\_uint8);<br>
choose\_pixel cp(ra decimate dec(pclk, reset, vsync, href, d0, d1, d2, d3, d4, d5, d6, d7, decimate\_done, frame);<br>spi s(sck, sdi, sdo, done, classification);<br>choose\_pixel cp(ra1, frame, px\_uint8);<br>and feedforward(clk, reset, decimate\_done, px

Date: December 13, 2019<br>
Date: December 13, 2019<br>
Date: December 13, 2019<br>
Date: December 13, 2019<br>
Date: December 13, 2019<br>
Original provides to capture classification;<br>
S7 d\_src1, src1);<br>
rd\_src2, src2);<br>
Page 2 of 11 Revision: integrated\_nn\_ov7670 56 logic captureclassification; 57 58 // weight memories<br>59 // 257 rows of 15 59  $\frac{7}{2}$  257 rows of 15 int16s<br>60 w1rom h1\_weights(clk, ra1, rd1); exember 13,2019<br>
For the property of the contract of the property of the property of the property of 15<br>
56 // weight memories<br>
56 // 257 rows of 15 int16s<br>
60 w1rom h1\_weights(clk, ra1, rd1);<br>
61 // 16 rows of 15 int16s<br> 61  $\frac{1}{6}$  // 16 rows of 15 int16s<br>62 w2rom h2\_weights(clk, cycle, rd2); examber 13,2019<br>
For the content of the content of the set of the set of the set of the set of the set of the set of the set of the set of the set of the set of the set of the set of the set of the set of the set of the se exember 13,2019<br>
66 logic captureclassification;<br>
56 logic captureclassification;<br>
57 // weight memories<br>
62 // 257 rows of 15 int16s<br>
60 w1rom h1\_weights(clk, ra1, rd1);<br>
62 w2rom h2\_weights(clk, cycle, rd2);<br>
62 w2rom h3 64 65 // output layer mem expected\_nn\_ov7670.sv<br>
Foram results;<br>
S6 orange of the state of the state of the state of the state of the state of the state of the state of the state of the set of the set of the set of the set of the set of the set of 67 68 // controller ecember 13,2019 controller controller controller controller controller controller controller controller controller controller controller controller controller controller controller controller controller controller controll 70 71 // datapath<br>72 datapath d(clk, rd\_src1, rd\_src2, clear, px\_uint8, rd1, rd2, rd3, prev\_result, result, captureclassification, % December 13,2019 integrated\_nn\_ov7670.sv Project:integrated\_nn\_ov7670<br>
1 dogic<br>
72 data of 15 intl5.<br>
72 data of 15 intl5.<br>
22 data of 15 intl5.<br>
22 data of 15 intl5.<br>
22 data of 15 intl5.<br>
22 data of 15 integrated, resu mber 13, 2019<br>
logic capture classification;<br>
// weight memories<br>
// 257 rows of 15 int16s<br>
wlrom h1\_weights(clk, ral, rdl);<br>
// IG rows of 15 int16s<br>
wlrom h2\_weights(clk, ral, rdl);<br>
// or m h2\_weights(clk, cycle, rd2);<br> 73 74 75 endmodule 76 %:December 13,2019<br>
77 model with memories<br>
77 model with the magnitude of the control of the control of the control of the control of the control of the control of the control of the control of the control of the control Exampler 13, 2019<br>
Space (and outline and the continent and the continent and the continent and the control of the control of the control of the control of the control of the control of the control of the control of the co is a capture<br>classification; capture classification; and the eight nemotion of the film of the control of the state of the state of the state of the state of the state of the state of the state of the state of the state of iogr<br>
2017<br>
2017 (weight memories<br>
2018 //25 rows of 15 intl6s<br>
2018 //16 rows of 15 intl6s<br>
2018 //16 rows of 15 intl6s<br>
2020 w/rom h3\_weights(clk, cycle, rd2);<br>
2020 w/rom h3\_weights(clk, cycle, rd2);<br>
2020 oram result\_r % (weightmenniss(clk, ral, dd.);<br> *in* unillogic [istn], and it is the signification of the signification of the signification of the signification<br> *is γ*/ is rows of 15 intl6s<br>
wirom h3\_weights(clk, cycle, rd3);<br>
εξα 28 input logic<br>
(*N* experimental sinths (R. 141);<br> *Microm* historic sinths (R. 141);<br> *Microm historically*, cycle, rd3);<br> *Widman result, cycle, rd3);*<br> *Widman result, result, prev\_result);*<br> *Controller (Clk, reset,* % (x) input logic<br> *Michain* (c) horse of the state (x, cycle, rd2);<br>
wirom h3\_weightis(clk, cycle, rd2);<br>
wirom h2\_weightis(clk, cycle, rd2);<br>
state of the stult, and the state (x, result, prev\_result);<br>
or ontroller ccl even multer persons (control and the control and the control and the control of the control of the control of the control of the control of the control of the control of the control of the control of the control of the con example in interest in the set of the set of the set of the set of the set of the set of the set of the set of the set of the set of the set of the set of the set of the set of the set of the set of the set of the set of t be wird male of the mean that we mean the spin state of the mean of the spin state of the order of the spin state of the spin state of the spin state of the spin state of the spin state of the spin state of the spin state w/com in ymengtmstccik, cycle, ras);<br>
sign (output layer mem,<br>
oram result\_ram(clk, we, cycle, result, prev\_result);<br>
controller c(clk, reset, decimate\_done, we, cycle, ral, rd\_src1, rd\_src2, clear, captureclassi<br>
sign (ou 88 99 //output layer mem<br>
89 //ontroller (clk, reset, decimate\_done, we, cycle, ral, rd\_srcl, rd\_srcl, clear, captureclassifica<br>
89 //ontroller (clk, rd\_srcl, rd\_srcl, clear, px\_uint8, rdl, rd2, rd3, prev\_result, result, capt er and result. The signed ("Controller")<br>
20 // controller (CClk, reset, decimate\_done, we, cycle, ral, rd\_src1, rd\_src2, clear, captureclassifica<br>
20 controller (Clk, rd\_src1, rd\_src2, clear, px\_uint8, rd1, rd2, rd3, prev example controller (clk, reset, decimate\_done, we, cycle, ral, rd\_srcl, rd\_srcl, clear, captureclassifica<br>
21 // datapath diclk, rd\_srcl, rd\_srcl, clear, px\_uint8, rdl, rd2, rd3, prev\_result, result, captureclas:<br>
21 // da 02 controller c(clk, reset, decimate\_done, we, cycle, ral, rd\_srcl, rd\_srcl, captureclassifica<br>
21 //datapath d(clk, rd\_srcl, rd\_srcl, clear, px\_uint8, rdl, rdl, rdl, rdl, rev\_result, result, captureclas<br>
21 classification eontroler cick, reset, accluded cone, we, cycle, rai, ro\_srci, ro\_srci, cear, captureciassitication;<br>
// datapath<br>
classification, done);<br>
classification, done);<br>
classification, done);<br>
classification, done);<br>
rodule<br>
cla 94 logic captured; 95 96 // extend incoming image to int16<br>97 // maps [0.255] uint8 to [-16.16) 97  $\frac{1}{10}$  maps [0,255] uint8 to [-16,16) 04\_11 int16<br>98 assign px\_int16 = {5'b0, px\_uint8, 3'b0}; 73<br>
79 endmodule<br>
779 endmodule<br>
779 module datapath(input logic [1:0]<br>
78 input logic [1:0]<br>
79 input logic [1:00]<br>
179 clear,<br>
81<br>
179 input logic [1:00]<br>
179 clear,<br>
81<br>
179 input logic [1:00]<br>
179 px\_uint8,<br>
81<br>
179 i 99 100 // select read sources<br>101 /\* src1 | src2 101 /\* src1 | src2 102 \* ----------- 103 \* img | rd1 104 \* out | rd2 105 \* out | rd3  $106$  \*/ 926<br>
107 music interaction of the CONTEXT of the CONTEXT of the CONTEXT of the CONTEXT of the CONTEXT of the CONTEXT of the CONTEXT of the CONTEXT of the CONTEXT of the CONTEXT of the CONTEXT of the CONTEXT of the CONTEX 108 must point in the statute of the statute of the statute of the statute of the statute of the statute of the statute of the statute of the statute of the statute of the statute of the statute of the statute of the stat 109

```
Date: December 13, 2019 integrated_nn_ov7670.sv Project: integrated_nn_ov7670 
                                                                                                                        Page 3 of 11<br>Page 3 of 11 Revision: integrated_nn_ov7670
   110 // generate datapath 
   111 genvar i;
   112 generate
   te:December 13, 2019<br>
110 // generate datapath<br>
111 genvar i;<br>
112 generate<br>
for (i=0 ; i<`NUM_MULTS; i++) begin : dpsl // generate wires<br>
114 // Ist column of weights is the MSB of src2<br>
115 // therefore, d0 corresponds t
   114 // 1st column of weights is the MSB of src2<br>115 // therefore. dO corresponds to first him
   115 \frac{1}{16} // therefore, d0 corresponds to first hidden weight, d1 to second, ...<br>116 \frac{1}{16} assign src2_int16[i] = src2[(`INT_16*(16-(i+1))-1) -: `INT_16]; //*(16-i) so that d0 is the first column (MSB)
   ter December 13,2019 httegrated_nn_ov7670.sv hroject:integrated_nn_ov7670<br>
110 genvari; http://enerated_nn_ov7670 http://enerated_nn_ov7670<br>
112 generate<br>
112 generate<br>
112 generate<br>
114 for (i=0; i< `NUM_MULTS; i++) begin
   te:December 13, 2019<br>
110 // generate datapath<br>
111 genvar i;<br>
generate<br>
1112 generate<br>
112 generate<br>
112 for (i=0 ; i< NUM_MULTS; i++) begin : dps1 // generate wires<br>
113 for (i=0 ; i< NUM_MULTS; i++) begin : dps1 // gen
   te:December 13,2019<br>
110 // generate datapath<br>
111 genvari;<br>
111 generate<br>
112 generate<br>
112 generate<br>
113 for (i=0; i<`NUM_MULTS; i++) begin : dps] // generate wires<br>
114 for (i=0; i<`NUM_MULTS; i++) begin : dps] // gener
   te:December 13,2019<br>
110 // generate datapath<br>
111 generate<br>
111 generate<br>
111 generate<br>
111 for (i=0 ; i< NUM_MULTS; i++) begin : dps] // generate wires<br>
114 for (i=0 ; i< NUM_MULTS; i++) begin : dps] // generate wires<br>
1
   te:December 13, 2019<br>
110 // generate datapath<br>
111 genvar i;<br>
generate<br>
111 generate<br>
112 generate<br>
112 generate<br>
112 for (i=0 ; i<'NUM_MULTS; i++) begin : dps] // generate wires<br>
113 for (i=0 ; i<'NUM_MULTS; i++) begin :
   121 end
   122 endgenerate
   123 
   124 // synchronously capture the classification when the output layer has been computed<br>125      always_ff @(posedge clk)
   125 always_ff @(posedge clk)<br>126     if (captureclassification & !captured) begin
   te:December 13,2019<br>
111 /genvar i;<br>
111 genvar i;<br>
111 genvar i;<br>
111 genvar i;<br>
111 genvar i;<br>
111 for (i=0 ; i< NUM_MULTS; i++) begin ; dps1//generate wires<br>
111 for (i=0 ; i< NUM_MULTS; i++) begin ; dps1//generate wire
   integrated_nn_ov/670sv<br>
1110 / generate datapath<br>
1110 / generate datapath<br>
1111 classification of weights is the MSB of Src2<br>
1113 // therefore, diocressponds to first hidden weights is the MSB of Src2<br>
114 // Ist column 
               mber 13, 2019<br>
//generate datapath<br>
//generate datapath<br>
generate datapath<br>
generate datapath<br>
generate datapath<br>
for ist column of weights is the NSB of src2<br>
//therefore, d0 corresponds to first first first column<br>
assig
   te:December 13,2019<br>
1110 //generate datapath<br>
1111 genvari:<br>
1111 genvari:<br>
1111 genvari:<br>
1111 genvari:<br>
1113 for (i=0 ; i<'NUM_MULTS; i++) begin : dps]//generate wires<br>
1113 for (i=0 ; i<'NUM_MULTS; i++) begin : dps]//g
   te:December 13,2019<br>
110 //generate datapath<br>
111 generate datapath<br>
111 generate datapath<br>
111 generate datapath<br>
111 generate is the MS of Src (1=0 ; 1< NUM_MULTS; 1++) begin : dps1 // generate wires<br>
111 15 //st column 
   130 end
   te:December 13,2019<br>
110 //generate datapath<br>
111 generate datapath<br>
111 generate datapath<br>
111 generate datapath<br>
111 series in MS of sick in the set of sick in the set of sick in the set of the set of the MS of sick in t
   te:December 13,2019<br>
(/generate datapath<br>
111 generate datapath<br>
111 generate datapath<br>
111 generate datapath<br>
111 str column of weights is the MSS of src2<br>
113 for (i=0 ; i< NUMLMULTS; i++) begin : dps ] //generate wires
   110<br>
110 //generate datapath<br>
112 generate<br>
112 generate<br>
for (i=0 ; i<br/>< NUM_MULTS; i++) begin : dps]//generate wires<br>
112 for (i=0 ; i<br/>< NUM_MULTS; i++) begin : dps //generate wires<br>
114 // that column of weights 
   134 end
   135 
   136 endmodule
   137 
   118 / ist Column of Web PMS: is the NaS of Src.ident weight. dl to second.<br>
1188 module controller(1. src.intleft) prodit):13 -: INT_16]; //*(16-i) so that dO is the f<br>
1188 module controller(1. src.intleft) prodit);<br>
1188
   1119<br>
1119 incerence, our corresponse to the form of incered weight, quite<br>
assign str2. Including in error (in Tigo (ie-dii))-1) -: INT_16]; //*(16-1) so the<br>
maximum and the intr_3D microsity, screen and given included<br>

   115<br>
Intervalse and SC/Intial secolular second<br>
and \#(INT_16) m(secol, secondary (114)-(14)-(14)-1)-1) -: INT_Lbj; //<sup>w</sup>(1<br>
1118 output (INT_32) le(Clk, clear, prodi[1], sum[1]);<br>
2121 on assign result[1] = activ_sum[1]
   141 output 191 (1.1%) metric, src. intentingly, productions are computed<br>
1119 and control (1.1%) metric, src. intenting (1.1%), summit<br>
1119 and stigm result[1] - activ_summit[12:1:0];<br>
end and proposition when the output
   1120<br>
ance (111, 22) clockly, clear, prodii, activ_sum[1]);<br>
2120 on assign result[i] = activ_sum[i][31:16];<br>
2121 end assign result[i] = activ_sum[i][31:16];<br>
2122 end assign result[i] = activ_sum[i][31:16];<br>
2122 end ass
   neg.comp#(INT-22) relugions (1:0)<br>1231 endgenerate<br>
endgenerate<br>
endgenerate<br>
endgenerate<br>
223 endgenerate<br>
223 output logic [1:0] activ_sum[1][31:16];<br>
223 endgenerate<br>
127 (aways_ff @(posedge_clk)<br>
127 if (captured assif
   142<br>
144 output logic (11) and the numerical clear of the street and the street<br>
144 output logic clear of the street and the street and the street of the street and the street of the street of the clear of the clear of th
   145<br>
145 output logic capture the classification when the output layer has been computed<br>
1253 always ff @(nosedge clk)<br>
125 always ff @(nosedge clk)<br>
125 always ff @(nosedge clk)<br>
125 classification < fresult[0], result[1
   146 
   147<br>
1274 // synchronously capture the classification when the output layer has been com<br>
2126 aikays_ff @(nosedge CIN) result[10], result[11], result[12], result[13], result[44],<br>
128 [8], result[10], result[11], result[1
   148<br>
128 Always Tf @(posedge clk)<br>
in Cassival (control) testing the control of the control of the control of the control of the control of the control of the control of the control of the control of the control of the con
   149<br>
126 always tr (spaced clk)<br>
126 always (incentive (assification & Legative Degin<br>
128 (8), resultions (resultion, resultion, resultion, resultion, resultion, resultion, resultion, resultion, resultion, resultion, resu
   17 (saturecelassification & Captureal Department of Schutzer<br>125 (8), result[13], result[13], result[13], result[13], result[14];<br>
128 (8), resulted on the light of the state of the state of the state of the state of the s
   161<br>
161, result[9], result[10], result[11], result[12], result[13], result[14], result<br>
179 done <= 1'b1;<br>
and the state of the properties of the state of the state of the state of the state of the state of the state of t
   152 
   153 // control signals<br>154 10gic [3:0] control
   rapid<br>
134 content de different de l'oligation de l'oligation de l'oligation de l'oligation de l'oligation de l'olig<br>
135 done de l'oligation de l'oligation de l'oligation de l'oligation de l'oligation de l'oligation de l'
   155 // flags<br>156 \frac{156}{\sqrt{21}}156 ent (icanture dassirication) beginn<br>
158 endmodule<br>
158 endmodule<br>
158 module controller(input logic clk, reset,<br>
158 module controller(input logic clk, reset,<br>
158 input logic icanture decimate_done,<br>
158 computing in
   137<br>
1373 come c= 1<sup>1</sup>b0;<br>
end controller(input logic clk, reset,<br>
1378 endmodule<br>
1378 module controller(input logic clk, reset,<br>
1379 module controller(input logic clk, reset,<br>
1379 input logic (\DeltaDR_LEN-1:0) \frac{100}{\158 
   159 always_ff @(posedge clk, posedge reset) begin
   136<br>
136 endmodule<br>
138 module controller(input logic<br>
138 module controller(input logic<br>
130 input logic (10DRLLEN-1:0) We'cle ral,<br>
141<br>
141<br>
141<br>
20 output logic [1:0] Td_src.<br>
145 output logic clear,<br>
145 output logic 
   138<br>
endmodule<br>
139<br>
139<br>
139<br>
139<br>
139<br>
139<br>
141<br>
2000 input logic (10DR_LEN-1:0) vc/le, ral,<br>
141<br>
2000 trupnt logic (10DR_LEN-1:0) vc/le, ral,<br>
141<br>
2000 trupnt logic (10)<br>
142<br>
2000 trupnt logic (10)<br>
142<br>
2000 clar,<br>

   162 end
   163
```

```
Date: December 13, 2019<br>164 always_comb begin<br>165 case(state) case(state) if (docimate dans) povtstate = MII 1:
                                                                                                                       Page 4 of 11 Revision: integrated_nn_ov7670 
   te:December 13, 2019<br>
164 always_comb begin<br>
165 case(state)<br>
166 RESET: if (decimate_done)<br>
167 else<br>
168 MUL1: if (cycle == `MULT_INPUT_CYCLES)<br>
168 MUL1: if (cycle == `MULT_INPUT_CYCLES)<br>
169 else<br>
170 WB1:<br>
171 CLE1:<br>

   165 case(state)<br>166 RESET: if (decimate_done)
   te:December 13,2019<br>
164 always_comb begin<br>
165 case(state)<br>
2166 case(state)<br>
RESET: if (decimate_done)<br>
RESET: if (cycle == `MULT_INPUT_CYCLES)<br>
166 mextstate = MUL1;<br>
2168 mul1: if (cycle == `MULT_INPUT_CYCLES)<br>
2169 me
   te:December 13, 2019<br>
164 always_comb begin<br>
167 case(state)<br>
166 case(state)<br>
167 fest: if (decimate_done)<br>
167 mull: if (cycle == `MULT_INPUT_CYCLES)<br>
167 mextstate = MUL1;<br>
167 mextstate = MUL1;<br>
167 mextstate = MUL1;<br>

   te:December 13, 2019<br>
164 always_comb begin<br>
168 case(state)<br>
166 research (decimate_done)<br>
168 mull: if (cycle == `MULT_INPUT_CYCLES)<br>
168 mull: if (cycle == `MULT_INPUT_CYCLES)<br>
168 mull: if (cycle == `MULT_INPUT_CYCLES)
   te:December 13, 2019<br>
164 always_comb begin<br>
166 case(state)<br>
166 case(state)<br>
166 case(state)<br>
166 mextstate = MUL1;<br>
167 mextstate = MUL1;<br>
168 mextstate = MUL1;<br>
168 mextstate = MUL1;<br>
168 mextstate = MUL1;<br>
169 mextsta
   te:December13,2019<br>
164 always_comb begin<br>
164 always_comb begin<br>
166 case(state) if (decimate_done)<br>
166 RESET: if (decimate_done)<br>
166 RESET: if (decimate_done)<br>
168 mull: if (cycle == `MULT_INPUT_CYCLES)<br>
170 wB1:<br>
els
   te:December 13,2019<br>
164 always_comb begin<br>
case(state) if<br>
165 case(state) if<br>
166 resets<br>
166 resets<br>
167 mull: if (cycle == `MULT_INPUT_CYCLES) mextstate = MUL1;<br>
else<br>
MUL1: if (cycle == `MULT_INPUT_CYCLES) mextstate =
   te:December 13,2019<br>
164 always_comb begin<br>
165 case(state)<br>
165 case(state)<br>
167 fesser::if (decimate_done)<br>
167 mextstate = MULI;<br>
167 mextstate = NESET;<br>
167 mextstate = NESET;<br>
170 MUL1: else<br>
172 mul2: else<br>
172 mul2:
   te:December 13,2019<br>
164 always_comb begin<br>
case(state)<br>
case(state)<br>
165 case(state)<br>
167 else<br>
WULI : if (decimate_done)<br>
else<br>
MULI : if (cycle == `MULT_INPUT_CYCLES)<br>
mextstate = MULI;<br>
else<br>
MULI : if (cycle == `MULT_
   te:December 13,2019<br>
164 always_comb begin<br>
165 assecstate)<br>
165 case(state)<br>
165 case(state)<br>
167 mextstate = MULT_INPUT_CYCLES)<br>
MUL1: if (cycle == `MULT_INPUT_CYCLES)<br>
mextstate = MUL1:<br>
174 mextstate = CLR1:<br>
171 mexts
   te:December 13,2019<br>
162 always_comb begin<br>
165 comb begin<br>
165 case(state)<br>
RESET: if (decimate_done)<br>
RESET: if (cycle == `MULT_INPUT_CYCLES)<br>
nextstate = MESET;<br>
MUL3; if (cycle == `MULT_HIDDEN_CYCLES)<br>
mextstate = MUL3
   te:December 13, 2019<br>
164 always_comb begin<br>
165 case(state)<br>
165 case(state)<br>
165 case(state)<br>
167 (state)<br>
167 (state)<br>
161 else<br>
MUL1: if (cycle == `MULT_HIDDEN_CYCLES)<br>
nextstate = MUL1;<br>
1770 else<br>
1772 else<br>
1773 (st
   te:December 13, 2019<br>
164<br>
165 always_comb begin<br>
165 case(State)<br>
165 case(State)<br>
167 case(State)<br>
167 else<br>
MUL1: if (cycle = MULT_INPUT_CYCLES)<br>
167 mextstate = MESET;<br>
169 mul1: if (cycle = MULT_HIDDEN_CYCLES)<br>
162 me
   te:December 13, 2019<br>
164 always_comb begin<br>
165 case(state)<br>
165 case(state)<br>
167 case(state)<br>
167 mextstate = NULI;<br>
167 mextstate = NULI;<br>
167 mextstate = NULI;<br>
167 mextstate = NULI;<br>
167 mextstate = NULI;<br>
179 mextsta
   te:December 13,2019<br>
164 always_comb begin<br>
165 case(State) f (decimate_done)<br>
165 case(State) f (decimate_done)<br>
167 case(State) f (decimate_done)<br>
167 mextstate = RESET;<br>
179 wull: if (cycle == `MULT_HIDDEN_CYCLES) mexts
   180 endcase<br>181 end
   181 end
   182 
   183 // sequential controls<br>184        always ff @(posedge cll
   184 always_ff @(posedge clk)<br>185     case(state)
   185 case(state)<br>186 RESET:
   186 RESET: begin
   integrated.nn.ov/670.sv<br>
always_comb begin<br>
168 case(state) if (decimate_done)<br>
168 ns.esset: if (decimate_done)<br>
168 ns.esset: if (decimate_done)<br>
168 nextstate = MULI_INPUT_CYCLES)<br>
168 nextstate = WBLI;<br>
170 wB1:<br>
170 w
   188 csectate = Wull: (cocount = 1km)<br>
188 csectate = 0;<br>
188 mull: if (cycle == `MULT_INPUT_CYCLES) nextstate = MESET;<br>
169 MULl: if (cycle == `MULT_HIDDEN_CYCLES) nextstate = MELI;<br>
1721 Mull: if (cycle == `MULT_HIDDEN_CY
   189 end
   1906<br>
1906 MOSEST: if (decimate_done)<br>
MUL1: <sup>0</sup> RESET: if (cycle == `MULT_INPUT_CYCLES) mextstate = MB11;<br>
1909 MUL1: <sup>0</sup> RESET: 0<br>
1910 WIL2: if (cycle == `MULT_HIDDEN_CYCLES) mextstate = MUL1;<br>
1711 UR1: <sup>191</sup><br>
1712 MU
   191 WB1: begin
   1928<br>
1628 MULL: \frac{1}{1} (cycle = `MULT_INPUT_CYCLES) mexistate = RB1;<br>
162<br>
162<br>
1721 cm<br>
1721 cm<br>
1721 cm<br>
172<br>
1722 MUL2: if (cycle = `MULT_HIDDEN_CYCLES) mexistate = MU<sub>L2</sub>;<br>
1723 MUL2: if (cycle = `MULT_HIDDEN_CYCL
   193<br>
1930<br>
1931<br>
1931<br>
1931<br>
1932<br>
1932<br>
1932<br>
1932<br>
1932<br>
1932<br>
1932<br>
1942<br>
1942<br>
1942<br>
1942<br>
1942<br>
1942<br>
1942<br>
1942<br>
1942<br>
1942<br>
1942<br>
1942<br>
1942<br>
1942<br>
1942<br>
1942<br>
1942<br>
1942<br>
1942<br>
1942<br>
1942<br>
1942<br>
1942<br>
1942<br>
1942<br>

   194 end
   1951<br>
1951<br>
1952<br>
1952<br>
1952<br>
1952<br>
1952<br>
1952<br>
1952<br>
1952<br>
1952<br>
1952<br>
1962<br>
1962<br>
1962<br>
1962<br>
1962<br>
1962<br>
1962<br>
1963<br>
1962<br>
1963<br>
1962<br>
1962<br>
1962<br>
1962<br>
1962<br>
1962<br>
1962<br>
1962<br>
1962<br>
1962<br>
1962<br>
1962<br>
1962<br>
1962<br>
1962<br>

   172<br>
1723 MUL2: if (cycle == `MULT_HIDDEN_CYCLES) nextstate = MU2;<br>
1723 MUL3: else<br>
1862<br>
1862<br>
1862<br>
1862<br>
1862<br>
1863<br>
1864<br>
1863<br>
1864<br>
1863<br>
1864<br>
1863<br>
1864<br>
1863<br>
1864<br>
1865<br>
1865<br>
1864<br>
1864<br>
1864<br>
1964<br>
1964<br>
1862<br>
   197 WB2: begin
   174<br>
174<br>
174<br>
175<br>
177 MULS: if (cycle == `MULT_HIDDEN_CYCLES) mexistate = MULS:<br>
177 MULS: if (cycle == `MULT_HIDDEN_CYCLES) mexistate = MONE;<br>
178<br>
188<br>
188<br>
189 default:<br>
endcase<br>
188<br>
188<br>
188<br>
188<br>
188<br>
188<br>
2001 MU
   179<br>
179 Mexical fiercycle = MULT_HIDDEN_CYCLES\ next<br>
multiple models<br>
199 Mexical fierce = layers_done_count = multiple<br>
179 models<br>
end des next<br>
always fierce to the multiple models<br>
2018 caused:<br>
2018 caused:<br>
2018 c
   200 end
   2017<br>
2017<br>
2017<br>
2017<br>
2018<br>
2018<br>
2018<br>
2018<br>
2018<br>
2018<br>
2018<br>
2018<br>
2018<br>
2018<br>
2018<br>
2018<br>
2018<br>
2018<br>
2019<br>
2019<br>
2020<br>
2021<br>
2022<br>
2021<br>
2022<br>
2024<br>
2019<br>
2022<br>
2024<br>
2019<br>
2024<br>
2019<br>
2019<br>
2022<br>
2019<br>
2019<br>
2019<br>
   2020<br>
2020 Mulai: (2020)<br>
2020 Mulai: (2020)<br>
2020 Mulai: (2020)<br>
2020 Mulai: (2020)<br>
2020 Mulai: (2020)<br>
2020 Mulai: (2020)<br>
2020 Mulai: (2020)<br>
2020 Mulai: (2020)<br>
2020 Mulai: (2020)<br>
2020 Mulai: (2020)<br>
2020 Mulai: (20
   203 default: cycle <= 0;
   204 endcase
   205 
   206 // combinational controls<br>207 always_comb begin
   183<br>
183<br>
183<br>
207 calend controls always<br>
case(state)<br>
208<br>
207 calend comparison of the state of the state of the state of the state of the state of the state of the state of the state of the state of the state of the s
   208 case(state)<br>209 RESET: controls = 4'b0100:
   209 RESET: \frac{180}{202}<br>
209 RESET: begin<br>
200 RESET: begin<br>
200 RESET: begin<br>
2010 MUL1: explore_count <= 0;<br>
2010 MUL1: explore_count <= 1'b1;<br>
2010 MUL1: explore_count <= 1ayers_done_count + 1'b1;<br>
2019 ME1: explore_c
   186<br>
1867<br>
210 MUL1: controls = 4'b0100;<br>
210 MUL1: end dayers_done_count <= 0;<br>
210 MUL1: end dayers_done_count <= 1'b1;<br>
219 MUL1: end dayers_done_count <= 1ayers_done_count + 1'b1;<br>
219 MUL2: corte = 0; // delay to cal
   1868<br>
1868<br>
1868<br>
1868<br>
1879<br>
1879<br>
1879<br>
1879<br>
1979<br>
1979<br>
1979<br>
1979<br>
1979<br>
1979<br>
1989<br>
1979<br>
1989<br>
1989<br>
1989<br>
1989<br>
1989<br>
1989<br>
1982: cortext controls = 4'b1010;<br>
1979<br>
1989<br>
1982: cortext controls = 4'b1010;<br>
2021<br>
2
   188<br>
1889<br>
1899<br>
1899<br>
1899<br>
1899<br>
1891<br>
1991<br>
1991<br>
1992<br>
1992<br>
1992<br>
1993<br>
CLR1: equivalence controls = 4'b0110;<br>
1992<br>
1992<br>
1992<br>
1992<br>
1992<br>
1992<br>
1992<br>
1992<br>
1992<br>
1992<br>
1992<br>
1992<br>
1992<br>
1992<br>
1992<br>
1992<br>
1992<br>
199
   189<br>
1890<br>
1890<br>
1891<br>
1891<br>
1892<br>
1892<br>
1892<br>
1892<br>
1892<br>
1892<br>
1892<br>
1892<br>
1892<br>
1892<br>
1892<br>
1892<br>
1892<br>
1892<br>
1892<br>
1892<br>
1892<br>
1892<br>
1892<br>
1892<br>
1892<br>
1892<br>
1892<br>
1892<br>
1892<br>
1892<br>
1892<br>
1892<br>
1892<br>
1892<br>
1892<br>
1892<br>

   1990<br>
21901 MULL: end cycle <= cycle + 1'b1;<br>
2011<br>
2012<br>
2012<br>
2012<br>
2012<br>
2012<br>
2012<br>
2012<br>
2012<br>
2012<br>
2022<br>
2022<br>
2022<br>
2022<br>
2022<br>
2022<br>
2022<br>
2022<br>
2022<br>
2022<br>
2023<br>
2024<br>
2023<br>
2024<br>
2023<br>
2024<br>
2023<br>
2024<br>
2024<br>
2
   1911<br>
1922<br>
WB1: begin<br>
cycle <= cycle + 1'b1;<br>
dayers_done_count <= layers_done_count + 1'b1;<br>
1922<br>
CLR1: erd cycle <= 0;// delay to calculate final sum<br>
MU2: expecte - 0;// delay to calculate final sum<br>
1929<br>
MU2: expec
   216 MUL3: controls = 4'b0010;
   217 DONE: controls = 4'b0011;
   218 default: controls = 4'bxxxx;
```

```
Date: December 13, 2019 integrated_nn_ov7670.sv Project: integrated_nn_ov7670 
                                                                                            and thus actually<br>
xity was<br>
se to implement<br>
,<br>
Page 5 of 11 Revision: integrated_nn_ov7670
  219 endcase
   220 end
   221 
  222 // added for synchronous w1rom<br>223 always_comb begin
   te: December 13, 2019<br>
219 endcase<br>
220 end<br>
222 // added for synchronous w1rom<br>
223 always_comb begin<br>
224 if (state == RESET & nextstate == MUL1) begin<br>
225 end<br>
227 else if (state == MUL1) begin<br>
228 rad = cycle + 1'b1;
   te: December 13, 2019<br>
219 endcase<br>
220 end<br>
2221 // added for synchronous w1rom<br>
2222 // added for synchronous w1rom<br>
2223 if (state == RESET & nextstate == MUL1) begin<br>
226 end = '0;<br>
227 else if (state == MUL1) begin<br>
2
   te: December 13, 2019<br>
219 endcase<br>
220 end<br>
221 // added for synchronous w1rom<br>
222 // added for synchronous w1rom<br>
222 if (state == RESET & nextstate == MUL1) begin<br>
225 if (state == RESET & nextstate == MUL1) begin<br>
22
   226 end
   te: December 13, 2019<br>
219 endcase<br>
210 endcase<br>
221 end<br>
2222 // added for synchronous w1rom<br>
alway_comb begin<br>
2224 if (state == RESET & nextstate == MUL1) begin<br>
2226 end = '0;<br>
2227 else if (state == MUL1) begin<br>
2228 
   te: December 13, 2019<br>
219 endcase<br>
220 end<br>
222 // added for synchronous w1rom<br>
2222 // added for synchronous w1rom<br>
2223 if (state == RESET & nextstate == MUL1) begin<br>
225 rad<br>
225 end<br>
225 end<br>
225 end<br>
225 end<br>
225 end
   229 end
   te: December 13, 2019<br>
219 endcase<br>
220 end<br>
222 // added for synchronous w1rom<br>
2222 // added for synchronous w1rom<br>
2223 else if (state == RESET & nextstate == MUL1) begin<br>
2226 end<br>
2227 else if (state == MUL1) begin<br>

   te: December 13, 2019<br>
219 endcase<br>
221<br>
222 // added for synchronous w1rom<br>
2221<br>
2223 // added for synchronous w1rom<br>
2225 end if (state == RESET & nextstate == MUL1) begin<br>
2226 end is eigenical<br>
2226 end is eigenical<br>

   232 end
   233 end
   234 
   235 
  236 // set controls
   te:December 13, 2019<br>
2210<br>
2210 end<br>
2221 end<br>
2232<br>
2232 // added for synchronous w1rom<br>
2232<br>
223 alway<sup>5</sup> f (state = RESET & nextstate == MUL1) begin<br>
223<br>
223<br>
223 end<br>
end<br>
231 else if (state == MUL1) begin<br>
223 end<br>
   238 
  239 // assign flags
   te:December 13, 2019<br>
220 end<br>
220 end<br>
2210 end<br>
2221 // added for synchronous w1rom<br>
2222 // added for synchronous w1rom<br>
2223 are always_comb begin<br>
224 if (state == RESET & nextstate == MULI) begin<br>
2226 end<br>
2228 end<br>
   te:December 13, 2019<br>
210<br>
220 end<br>
221 end<br>
222 //added for synchronous w1rom<br>
222 //added for synchronous w1rom<br>
222 //added for synchronous w1rom<br>
222 else if (state = RESET & nextstate == MUL1) begin<br>
222 else if (stat
   exception = output<br>
210<br>
210<br>
221<br>
222 assign compleging capture in the state = MUL1) begin<br>
223<br>
222 assign capture in the state = MUL1 begin<br>
223 end fil = CVE + 1'b1;<br>
222 end fil = CVE + 1'b1;<br>
222 assign capture in th
   243 
  244 endmodule
   245 
  246 // selects a pixel from the frame buffer to input into the neural net 247 module choose_pixel(input logic [`ADR_LEN-1:0] ra1,
   2/27 advant for synchronous wirom<br>2223 always-combined in Exsert & nextstate == MUL1) begin<br>226<br>228 else if (state == MUL1) begin<br>226<br>228 ened in Scale:<br>228 ened in Scale:<br>233 else begin<br>233 else pipe. Clear, input_layer_d
   always.comb Degin<br>
2234<br>
2235<br>
2235<br>
2235<br>
2237<br>
2247<br>
2247<br>
2247<br>
2247<br>
2247<br>
2247<br>
2247<br>
2247<br>
2247<br>
2247<br>
2347<br>
2347<br>
2347<br>
2348 (My celects input layer_done, output layer_done} = controls;<br>
2347<br>
2347<br>
2347<br>
2347<br>
2
   275<br>
229 output logic = Messie are multiplegin<br>
229 end rail = CyCle + 1<sup>b</sup>b<sub>1</sub>;<br>
229 end rail = CyCle + 1<sup>bb</sup><sub>1</sub>;<br>
229 end rail = CyCle + 1<sup>b</sup>b<sub>1</sub>;<br>
239 end rail = <sup>0</sup>;<br>
239 end rail = <sup>0</sup>;<br>
239 end rail = <sup>0</sup>;<br>
239 end r
   250 
   251 
   252 logic select;
   229<br>
229 end ral = CVCe + I'bl;<br>
229 end ral = '0;<br>
231<br>
231<br>
2325 controls<br>
2326 controls<br>
235 controls<br>
235 controls<br>
235 controls<br>
235 controls<br>
238 controls<br>
238 controls<br>
236 controls<br>
236 controls<br>
236 controls<br>
236 
   254 
   255 assign bias = 8'hFF;
   256 
   232<br>2338 end<br>2338 //set controls<br>2338 //set controls<br>2338 //sesign flug, clear, input_layer_done, output_layer_done} = controls;<br>2339 //assign rd_src] = input_layer_done;<br>2412 assign rd_src] = input_layer_done;<br>2412 assign
   258 
   325<br>238 muscle controls<br>239 muscle clear, input_layer_done, output_layer_done} = controls;<br>238 // assign rd_srcl = input_layer_done;<br>241 assign rd_srcl = input_layer_done;<br>241 assign rd_srcl = input_layer_done;<br>241 assign
   260 
  261 endmodule
   262 
   263 
   264 //
  265 \frac{7}{7} --- NN Memories ---<br>266 //
   266 //
   267 
   268 // wh1rom is the only one implemented synchronously and thus actually 
   269 // stored to memory on the FPGA.
   270 // The rest are stored in logic elements. The complexity was
  271 \frac{1}{272} // reduced when the roms were asynchronous so we chose to implement 272 \frac{1}{272} // as few roms into memory as possible.
  272 // as few roms into memory as possible.<br>273   module w1rom(input  logic
   273 module w1rom(input logic clk,
```

```
Date: December 13, 2019<br>
input logic [`ADR_LEN-1:0] a,<br>
275 output logic [`HIDDEN_LAYER_WID-1:0] rd);<br>
275 275 output logic [`HIDDEN_LAYER_WID-1:0] rd);
                                                                                                          Page 6 of 11<br>Page 6 of 11<br>Revision: integrated_nn_ov7670
   te:December 13, 2019<br>
274 input logic [`ADR_LEN-1:0] a,<br>
275 input logic [`HIDDEN_LAYER_WID-1:0] rd);<br>
276 logic [`HIDDEN_LAYER_WID-1:0] ROM[`INPUT_LAYER_LEN-1:0];<br>
278 initial streadmemh("hiddenweights1.dat", ROM);<br>
280 s
   te:December 13, 2019<br>
274 output logic [`ADR_LEN-1:0] a,<br>
275 output logic [`HIDDEN_LAYER_WID-1:0] rd);<br>
276 logic [`HIDDEN_LAYER_WID-1:0] rd);<br>
278 initial seadmemh("hiddenweights1.dat", ROM);<br>
280 seadmemh("hiddenweights
   276 
   te:December 13, 2019<br>
274 input logic [`ADR_LEN-1:0] a,<br>
275 output logic [`HIDDEN_LAYER_WID-1:0] rd);<br>
276 logic [`HIDDEN_LAYER_WID-1:0] ROM[`INPUT_LAYER_LEN-1:0];<br>
277 logic [`HIDDEN_LAYER_WID-1:0] ROM[`INPUT_LAYER_LEN-1
   278 
   279 initial<br>280 $readmemh("hiddenweights1.dat",ROM);
   280 $readmemh("hiddenweights1.dat", ROM);
   281 
  282 always_ff \mathcal{Q}(\text{posedge c1k})<br>283 rd <= ROM[a[`ADR_LEN-1
   te:December 13, 2019<br>
274 input logic [`ADR_LEN-1:0] a,<br>
275 output logic [`HIDDEN_LAYER_WID-1:0] a);<br>
275 output logic [`HIDDEN_LAYER_WID-1:0] ROM[`INPUT_LAYER_LEN-1:0];<br>
277 logic [`HIDDEN_LAYER_WID-1:0] ROM[`INPUT_LAYE
  284 endmodule<br>285
   285 
   te:December 13, 2019<br>
274 input logic [`ADR_LEN-1:0]<br>
275 inut logic [`HIDDEN_LAYER_WID-1:0] rd);<br>
277 logic [`HIDDEN_LAYER_WID-1:0] ROM[`INPUT_LAYER_LEN-1:0];<br>
278 initial<br>
280 initial<br>
286 module seadmenn("hiddenweights1
   te:December 13,2019<br>
2275 input logic [`ADR_LEN-1:0] a,<br>
2775 input logic [`ADR_LEN-1:0] a,<br>
2776 coutput logic [`HIDDEN_LAYER_WID-1:0] ROM[`INPUT_LAYER_LEN-1:0];<br>
2777 logic [`HIDDEN_LAYER_WID-1:0] ROM[`INPUT_LAYER_LEN-1:
   te:December 13,2019<br>
288 output logic [`ADR_LEN-1:0] a,<br>
2725 output logic [`HIDDEN_LAYER_WID-1:0] a,<br>
2727 logic [`HIDDEN_LAYER_WID-1:0] ROM[`INPUT_LAYER_LEN-1:0];<br>
2727 initial<br>
288 output logic [km]<br>
288 always_ff @(pos
   289 
   tec December 13, 2019<br>
275<br>
275<br>
275<br>
275<br>
275<br>
275<br>
276<br>
277<br>
277<br>
277<br>
277<br>
277<br>
279<br>
10gic [`HIDDEN_LAYER_WID-1:0] ROM[`INPUT_LAYER_LEN-1:0];<br>
278<br>
281<br>
284<br>
284<br>
284<br>
andway_ff @(posedge clk)<br>
284<br>
285<br>
285<br>
andwalle<br>

   291 
   292 initial
   integrated_nn_ov7670.sv<br>
2275 soutput logic ['ADR_LEN-1:0]<br>
2727<br>
2727 logic ['HIDDEN_LAYER_WID-1:0] ROM['INPUT_LAYER_WER-LEN-1:0];<br>
2727 logic ['HIDDEN_LAYER_WID-1:0] ROM['INPUT_LAYER_UEN-1:0];<br>
2727 logic ['HIDDEN_LAYER_
   294 
   inegrated_nn_ov7670.sv<br>
2725 and input logic [`ADR_LEN-1:0]<br>
275 and input logic [`ADR_LEN-1:0] and input<br>
275 and interpretation of the state of the state of the state of the state of the state of the state of the state o
  296 endmodule<br>297
   297 
   298 
   2/29<br>
2/29<br>
2/29 module into the clock into the minimal of the clock of the class<br>
2/29 module ("HIDDEN_LAYER_WID-1:0] ROM["INPUT_LAYER_LEN-1:0];<br>
2/29 initial<br>
2/28 module w2rom(input logic clock<br>
2/28 always_ff @(posedge
   output logic [`HIDDEN_LAYER_WID-1:0] ro);<br>2727 logic [`HIDDEN_LAYER_WID-1:0] ROM[`INPUT_LAYER_LEN-1:0];<br>2732 initial<br>280 incadement "hiddenweights1.dat", ROM);<br>283 always_ff @(posedge clk)<br>283 and clear (angle in the init
   XCP<br>
2010<br>
2010 output logic [`HIDDEN_LAYER_WID-1:0] ROM[`INPUT_LAYER_LEN-1:0];<br>
2020 o's caddress (Checkedge clk)<br>
2010 o's caddress (Checkedge clk)<br>
2020 and Move_F (Checkedge clk)<br>
2023 and Move_F (Checkedge clk)<br>
2023 
   302 
   % initial<br>2030 initial Seament ("hiddenweights1.dat", ROM);<br>2032 always_ff @(posedge clk)<br>2032 always_ff @(posedge clk)<br>2033 endule w2rom(input logic [`ADR_LEN-1:0] .<br>2036 module w2rom(input logic [`ADR_LEN-1:0] .<br>2038 out
   304 
   305 initial
   281<br>
281<br>
2823 endmodule = ROM[a[ ADR_LEN-1:0]];<br>
2823 endmodule w2ron(input logic [ ADR_LEN-1:0] and<br>
2826 module w2ron(input logic [ ADR_LEN-1:0] and<br>
2829 logic [ HIDDEN_LAYER_WID-1:0] and<br>
2829 logic [ HIDDEN_LAYER_WID
   307 
   288<br>
288 endmodule<br>
288 assign rodule W2rom(input logic [ADR_LEN-1:0]];<br>
288 associate input logic ['ADR_LEN-1:0] and<br>
288 assign rd = ROM[a[`ADR_LEN-1:0] ROM['HIDDEN_LAYER_WID-1:0];<br>
2920 logic ['HIDDEN_LAYER_WID-1:0] ROM
   309 endmodule<br>310
   310 
   Asset module w/rom(nput logic ['ADR_LEN-1:0] clk, we,<br>2321 oracle or urput logic ['ADR_LEN-LAYER_WID-1:0],<br>230<br>230 logic ['HIDDEN_LAYER_WID-1:0], ROM['HIDDEN_LAYER_LEN-1:0];<br>2313 since and the same solid (ADR_LEN-1:0]],<br>23
   X80<br>
328<br>
328<br>
329<br>
329<br>
329<br>
329<br>
329<br>
329<br>
330 included ("HIODEN_LAWER_WID-1:0] ROM("HIODEN_LAYER_LEN-1:0];<br>
323<br>
330 included ward ("hiddenweights2.dat", ROM);<br>
329 module warom(input logic [ADR_LEN-1:0]<br>
30 included in
   XBO<br>
230<br>
329 initial<br>
329 initial<br>
329 initial<br>
329 initial<br>
329 initial<br>
329 initial<br>
329 incredict/hiddenweights2.dat", ROM);<br>
329 anodule w3rom(input logic ['ADR_LEN-1:0]];<br>
329 anodule w3rom(input logic ['ADR_LEN-1:0]
   XBO<br>
320 logic [`HIODEN_LAVER_WID-1:0] ROM[`HIODEN_LAVER_LEN-1:0];<br>
3212<br>
3213 sing nd = ROM[a[`ADR_LEN-1:0]];<br>
325 assign rd = ROM[a[`ADR_LEN-1:0]];<br>
326 andmodule<br>
320 module w3rom(input logic [`ADR_LEN-1:0]<br>
320<br>
300 mo
   315 
   2312<br>
2316 sreddement ("hiddenweights2.dat", ROM);<br>
2326 assign rd = ROM[a[`ADR_LEN-1:0]];<br>
2326 andmodule<br>
2328 endmodule<br>
2328 andmodule<br>
301 input logic [`ADR_LEN-1:0] clk,<br>
301 input logic [`ADR_LEN_1:0] ROM[`HIDDEN_LA
   317 
   Sreadmenn("hiddenweights2.dat", ROM);<br>
294<br>
assign rd = ROM[a[`ADR_LEN-1:0]];<br>
295<br>
endmodule w3rom(input logic [`ADR_LEN-1:0] a;<br>
302<br>
assign rd = ROM[a[`ADR_LEN-1:0] average computed in the set of the set of the s
   319 
   320 always_ff @(posedge clk)<br>321 if (we) begin
   321 if (we) begin<br>322 RAM[0] <= 16'h0800; // bias
   322 RAM[0] <= 16'h0800; // bias
   323 RAM[1] <= wd[`INT_16*15-1 -:`INT_16];
   324 RAM[2] <= wd[`INT_16*14-1 -:`INT_16];
   300<br>
3001<br>
3012<br>
3002<br>
3002<br>
3002<br>
3002<br>
3003<br>
3004 logic ["HIDDEN_LAYER_WID-1:0] ROM["HIDDEN_LAYER_LEN-1:0];<br>
310<br>
3006 sinitial<br>
310 sedmodule<br>
3103 assign rd = ROM[a["ADR_LEN-1:0]];<br>
310 endmodule<br>
313<br>
313 input logic 
   326 RAM[4] <= wd[`INT_16*12-1 -:`INT_16];
   303<br>
3023<br>
3023<br>
3026<br>
initial<br>
327 Good in the RM[1 - NOM[1 - 1:0] ROM[1 - NOM]<br>
328<br>
2328<br>
assign rd = ROM[a['ADR_LEN-1:0]];<br>
312<br>
and dolle or any input logic ['ADR_LEN-1:0] al,<br>
311<br>
314 input logic ['ABRLEN-1:0]]<br>
31
   324<br>
304<br>
304<br>
328 Ramment ("outputweights.dat", ROM);<br>
328 Sreadment ("outputweights.dat", ROM);<br>
328 and and are small in the state of the state of the state of the state of the state of the state of the state of the st
```

```
Date: December 13, 2019<br>
Date: December 13, 2019<br>
RAM[7] <= wd[`INT_16*9-1 -: `INT_16];<br>
RAM[8] <= wd[`INT_16*8-1 -: `INT_16];<br>
POMERT : `INT_16*7 -1 - `INT_16];<br>
RAM[8] <= wd[`INT_16*8-1 - `INT_16];
                                                                                                                    Page 7 of 11<br>Page 7 of 11 Revision: integrated_nn_ov7670
   te: December 13, 2019<br>
329 RAM[7] \leq wd[`INT_16*9-1 -: `INT_16];<br>
830 RAM[8] \leq wd[`INT_16*8-1 -: `INT_16];<br>
331 RAM[9] \leq wd[`INT_16*7-1 -: `INT_16];<br>
832 RAM[10] \leq wd[`INT_16*6-1 -: `INT_16];<br>
832 RAM[11] te: December 13, 2019<br>
329 RAM[7] \leq wd[`INT_16*9-1 -: `INT_16];<br>
330 RAM[8] \leq wd[`INT_16*8-1 -: `INT_16];<br>
331 RAM[9] \leq wd[`INT_16*7-1 -: `INT_16];<br>
332 RAM[10] \leq wd[`INT_16*6-1 -: `INT_16];<br>
333 RAM[11] te: December 13, 2019<br>
329 RAM[7] \leq wd[`INT_16*9-1 -: `INT_16];<br>
330 RAM[8] \leq wd[`INT_16*8-1 -: `INT_16];<br>
331 RAM[9] \leq wd[`INT_16*7-1 -: `INT_16];<br>
332 RAM[10] \leq wd[`INT_16*6-1 -: `INT_16];<br>
333 RAM[11] te: December 13, 2019<br>
329 RAM[7] \leq wd[ INT_16*9-1 -: INT_16];<br>
330 RAM[8] \leq wd[ INT_16*8-1 -: INT_16];<br>
331 RAM[9] \leq wd[ INT_16*7-1 -: INT_16];<br>
332 RAM[10] \leq wd[ INT_16*6-1 -: INT_16];<br>
332 RAM[10] \leq wd[ I
   te: December 13, 2019<br>
329 RAM[7] <= wd[`INT_16*9-1 -: `INT_16];<br>
330 RAM[8] <= wd[`INT_16*8-1 -: `INT_16];<br>
331 RAM[9] <= wd[`INT_16*7-1 -: `INT_16];<br>
332 RAM[11] <= wd[`INT_16*7-1 -: `INT_16];<br>
333 RAM[11] <= wd[`INT_16*
   te: December 13, 2019<br>
329 RAM[7] <= wd[`INT_16*9-1 -: INT_16];<br>
330 RAM[8] <= wd[`INT_16*8-1 -: INT_16];<br>
331 RAM[9] <= wd[`INT_16*7-1 -: INT_16];<br>
331 RAM[0] <= wd[`INT_16*6-1 -: INT_16];<br>
333 RAM[11] <= wd[`INT_16*5-1 -
   te: December 13, 2019<br>
329 RAM[7] \Leftarrow wd[`INT_16*9-1 -: `INT_16];<br>
330 RAM[8] \Leftarrow wd[`INT_16*8-1 -: `INT_16];<br>
331 RAM[9] \Leftarrow wd[`INT_16*7-1 -: INT_16];<br>
332 RAM[10] \Leftarrow wd[`INT_16*7-1 -: INT_16];<br>
3332 RAM[11] \Leftte: December 13, 2019<br>
329 RAM[7] <= wd[`INT_16*9-1 -: INT_16];<br>
330 RAM[8] <= wd[`INT_16*8-1 -: INT_16];<br>
331 RAM[9] <= wd[INT_16*7-1 -: INT_16];<br>
331 RAM[10] <= wd[INT_16*7-1 -: INT_16];<br>
333 RAM[11] {= wd[`INT_16*5-1 -:
   te: December 13, 2019<br>
329 RAM[7] \Leftarrow wd[`INT_16*9-1 -: `INT_16];<br>
330 RAM[8] \Leftarrow wd[`INT_16*8-1 -: `INT_16];<br>
331 RAM[9] \Leftarrow wd<sub>[</sub>`INT_16*7-1 -: `INT_16];<br>
332 RAM[10] \Leftarrow wd[`INT_16*7-1 -: `INT_16];<br>
332 RAM[10] 
   338 end
   339 endmodule<sup>3</sup>
   340 
   341 //
   342 // --- NN-specific Gates ---
   343 //
   344 
   te: December 13, 2019<br>
330 RAM[8] <= wd[[INT_16°9-1 -: INT_16];<br>
330 RAM[8] <= wd[[INT_16°8-1 -: INT_16];<br>
3311 RAM[9] <= wdi INT_16°8-1 -: INT_16];<br>
3312 RAM[10] <= wdi INT_16°5-1 -: INT_16];<br>
3333 RAM[11] <= wdi INT_16°5
   inegrated_nn_ov7670.sv<br>
integrated_nn_ov7670.sv<br>
320<br>
RAM[S] \leftarrow wd[1NT_16^{*0} - 1 - 1 NT_16[3]<br>
RM[10] \leftarrow MG[1NT_16^{*0} - 1 - 1 NT_16[3]<br>
RM[10] \leftarrow MG[1NT_16^{*0} - 1 - 1 NT_16[3]<br>
RM[110] \leftarrow MG[1NT_16^{*0} - 1 - 1 NT_16[3]<br>
RM[110] \leftarrow MG[1integrated_nn_ov7670.sv<br>
12:00:00 RAM[7] <= Wd[[INT_16<sup>x</sup>9-1 -:[INT_16];<br>
330 RAM[8] <= Wd[[INT_16<sup>x</sup>3-1 -:[INT_16];<br>
330 RAM[0] <= Wd[[INT_16<sup>x</sup>3-1 -:[INT_16];<br>
332 RAM[10] <= Wd[[INT_16<sup>x5</sup>-1 -:[INT_16];<br>
333 RAM[11] <= 
   348 
   te: December 13, 2019<br>
\text{RAM}[S] \leq w(G) \cdot \text{IMT\_16} \cdot 2 \cdot \text{INT\_16}];<br>
\text{330} \qquad \text{RAM}[S] \leq w(G) \cdot \text{IMT\_16} \cdot 2 \cdot \text{INT\_16}];<br>
\text{331} \qquad \text{RAM}[11] \leq w(G) \cdot \text{IMT\_16} \cdot 2 \cdot \text{INT\_16}];<br>
\text{332} \qquad \text{RAM}[11] \leq w(G) \cdot \text{IMT\_16} \cdot 2 \350 
   351 endmodule<br>352<br>353 module ace
   352 
   329 RAM[7] \leq md[[TNT-16*9-1 -1] TNT-16]<br>
3310 RAM[5] \leq md[[TNT-16*9-1 -1] TNT-16]<br>
3312 RAM[5] \leq md[[TNT-16*9-1 -1] TNT-16]<br>
3322 RAM[12] \leq md[[TNT-16*9-1 -1] TNT-16]<br>
23323 RAM[12] \leq md[[TNT-16*9-1 -1
   354 (input logic clk, reset,
   355 input logic signed [WIDTH-1:0] d,
   356 output logic signed [WIDTH-1:0] sum);
   357 
   358 always_ff @(posedge clk, posedge reset)
   335<br>
3359 is RM[13] \Leftarrow wd[101-10^{-4} - 1 - 10^{-1}]<br>
3359 is RM[13] \Leftarrow wd[101-10^{-2}-1 - 10^{-1}]<br>
3359 is RM[14] \Leftarrow wd[101-10^{-2}-1 - 10^{-1}]<br>
3379 in RM[15] \Leftarrow wd[101-10^{-2}-1 - 10^{-1}]<br>
3379 in RM[15] \Leftarrow wd[101-10^{-2}-1 - 10^{-1}]<br>
347<br>
349 in M[15] \336<br>
336<br>
820 e MAM[14] < wd[ INT_16"3-1 -: INT_16];<br>
837<br>
820 endmodule<br>
820 endmodule<br>
820 endmodule<br>
820 endmodule<br>
821 // -- NN-specific Gates ---<br>
341 // -- NN-specific Gates ---<br>
342 // -- NN-specific Gates ---<br>
342
   361 endmodule
   362 
   338<br>
339 endmodule<br>
341<br>
344<br>
344<br>
344<br>
344<br>
344 module mul #(parameter WIDTH = 16)<br>
(input logic signed [x<sup>1</sup>WIDTH-1:0] 3);<br>
351<br>
351<br>
353 module acc #(parameter WIDTH = 32)<br>
353 module acc #(parameter WIDTH = 32)<br>
353 mo
   364<br>
344 (input logic signed [WIDTH-1:0] a, b,<br>
344 (input figures with "signed [WIDTH-1:0] a, b,<br>
344 (input logic signed [2*WIDTH-1:0] a, b,<br>
346 (input logic signed [2*WIDTH-1:0] y);<br>
356 (input logic signed [2*WIDTH-1
   361<br>
3612<br>
3612<br>
3642<br>
3642<br>
3643 output logic signed [WIDTH-1:0] a, b,<br>
3643<br>
365 output logic signed [2*04/DTH-1:0] y);<br>
365 assign y = (a * b) << 5; //LSL to get rid of extra integer bits<br>
365 assign y = (a * b) << 5; /
   366 
   367<br>
368<br>
367 assign y = (x[Darameter WIDTH-10] a, b,<br>
368<br>
367 assign y = (x<sup>e</sup> b) << 5; // LsL to get rid of extra integer bits<br>
367<br>
367 assign y = (x<sup>e</sup> b) << 5; // LsL to get rid of extra integer<br>
379<br>
379 endmodule<br>
   368 endmodule
   369 
   370 //
   371 // --- Basic Logic Gates ---
   372 //
   373 
   3831 module acc #(parameter wIDTH = 32)<br>374 module acc #(parameter wIDTH = 32)<br>374 module acc #(parameter wIDTH = 32)<br>375 module acc #(parameter wIDTH = 32)<br>375 input logic signed [wIDTH-1:0] slm);<br>3757 salvays ff (posedg
   375<br>
331 endmodule<br>
375 module acc #(parameter WDTH = 32)<br>
375 input logic signed [WIDTH-1:0] d,<br>
376 output logic signed [WIDTH-1:0] a,<br>
376 always ff @(posedge clk, posedge reset)<br>
381 always ff @(posedge clk, posedge re
   376<br>
3776 input logic signed [WIDTH-1:0] d,<br>
3776 input logic signed [WIDTH-1:0] d,<br>
3776 input logic signed [WIDTH-1:0] s,<br>
376 alway ff @Cosedge relt, posedge reset)<br>
376 alway ff @Cosedge relt, posedge reset)<br>
376 and t
   372<br>
373 module acc #(parameter WIDTH = 32)<br>
3756 (input logic signed (WIDTH-1:0) dium);<br>
376<br>
376<br>
376<br>
3768 always ff @(posedge clk, posedge reset)<br>
3761<br>
380<br>
2801 endmodule insects sum <= 0;<br>
3767 (input logic signed [
   378 
   379 always_ff @(posedge c1k, posedge reset)<br>380 if (reset) q \le 0;
   336<br>
336<br>
3367<br>
2011 During Instant (Pape Signed [WIDTH-1:0] d,<br>
338<br>
2012 always_ff @(posedge clk, posedge reset)<br>
16 (reset) sum <= 0;<br>
361<br>
2011 elset) sum c= 0;<br>
361<br>
2011 elset) sum c= sum + d;<br>
363<br>
2010 module neg_c
   output logic signed [WIDTH-1:0] sum;<br>
337<br>
337<br>
338<br>
338<br>
338<br>
339 eldmodule<br>
361 endmodule<br>
361 endmodule<br>
362 module neg_comp #(parameter WIDTH = 8)<br>
362 module neg_comp #(parameter WIDTH = 8)<br>
366 endmodule<br>
366 endmodu
   382 endmodule
   383
```

```
Date: December 13, 2019<br>
Date: December 13, 2019<br>
384 module mux2 #(parameter WIDTH = 8)<br>
385 (input logic [WIDTH-1:0] do, d1,<br>
385 (input logic [WIDTH-1:0] do, d1,
                                                                                                  Page 8 of 11<br>
Page 8 of 11<br>
Page 8 of 11<br>
Page 8 of 11<br>
Page 8 of 11<br>
Page 8 of 11<br>
Page 8 of 11<br>
Page 8 of 11<br>
Page 8 of 11<br>
Page 8 of 11<br>
Page 8 of 11<br>
Page 8 of 11<br>
Page 8 of 11<br>
Page 8 of 11<br>
Page 8 of 11<br>
Page 8 of 11
   te:December 13, 2019<br>
384 module mux2 #(parameter WIDTH = 8)<br>
385 (input logic [WIDTH-1:0] d0, d1,<br>
386 input logic [WIDTH-1:0] s),<br>
387 output logic [WIDTH-1:0] s);<br>
388 assign y = s ? d1 : d0;<br>
and and and all and and a
   te:December 13, 2019<br>
384 module mux2 #(parameter WIDTH = 8)<br>
385 (input logic [WIDTH-1:0] d0, d1,<br>
386 input logic [WIDTH-1:0] y);<br>
388 output logic [WIDTH-1:0] y);<br>
388 assign y = s ? d1 : d0;<br>
390 endmodule<br>
391 module 
   te:December 13, 2019<br>
384 module mux2 #(parameter WIDTH = 8)<br>
385 (input logic [WIDTH-1:0] d0, d1,<br>
386 input logic [WIDTH-1:0] d0, d1,<br>
388 output logic [WIDTH-1:0] y);<br>
388 assign y = s ? d1 : d0;<br>
390 endmodule<br>
391 mo
   te:December 13, 2019<br>
384 module mux2 #(parameter wIDTH = 8)<br>
385 (input logic [WIDTH-1:0] d0, d1,<br>
386 input logic [WIDTH-1:0] y);<br>
387 output logic [WIDTH-1:0] y);<br>
388 assign y = s ? d1 : d0;<br>
991 module mux3 #(paramete
   388 
   te: December 13, 2019<br>
384 module mux2 #(parameter WIDTH = 8)<br>
385 (input logic [WIDTH-1:0] d0, d1,<br>
387 input logic [WIDTH-1:0] y);<br>
388 assign y = s ? d1 : d0;<br>
389 assign y = s ? d1 : d0;<br>
391 endmodule<br>
391 module mux3
  390 endmodule<br>391
   391 
   te: December 13, 2019<br>
384 module mux2 #(parameter WIDTH = 8)<br>
385 (input logic [WIDTH-1:0] d0, d1,<br>
386 input logic [WIDTH-1:0] s,<br>
387 soutput logic [WIDTH-1:0] s);<br>
388 assign y = s ? d1 : d0;<br>
391 and<br>
391 assign y = s
   te: December 13, 2019<br>
384<br>
module mux2 #(parameter WIDTH = 8)<br>
385<br>
input logic [WIDTH-1:0] d0, d1,<br>
386<br>
input logic [WIDTH-1:0] y);<br>
388<br>
389<br>
assign y = s ? d1 : d0;<br>
391<br>
392<br>
module mux3 #(parameter WIDTH = 8)<br>
392<br>

   te:December 13,2019<br>
384 module mux2 #(parameter WIDTH = 8)<br>
385 (input logic [WIDTH-1:0] dO, d1,<br>
386 input logic [WIDTH-1:0] dO, d1,<br>
387 output logic [WIDTH-1:0] y);<br>
388 assign y = s ? d1 : d0;<br>
399 endmodule<br>
391 mod
   tegrated_nn_ov7670.sv<br>
385 module mux2 #(parameter WIDTH = 8)<br>
385 (input logic [WIDTH-1:0] d0, d1,<br>
385 output logic [WIDTH-1:0] y);<br>
3989 assign y = s ? d1 : d0;<br>
399 andmodule<br>
392 module mux3 #(parameter WIDTH = 8)<br>
39
   396 
   te: December 13, 2019<br>
385<br>
387 module mux2 #(parameter WIDTH = 8)<br>
385 (input logic [WIDTH-1:0] d0, d1,<br>
386 input logic [WIDTH-1:0] y);<br>
392<br>
388 assign y = s ? d1 : d0;<br>
392 module mux3 #(parameter WIDTH = 8)<br>
392 modu
  398 endmodule<br>399
   399 
   400 //
   401 // --- Camera modules ---
   402 //
   403 
   te:December 13, 2019<br>
\frac{384}{1000} module mux2 #(parameter WIDTH = 8)<br>
\frac{385}{385} (input logic [WIDTH-1:0] d0, d1,<br>
\frac{385}{388} input logic [WIDTH-1:0] y);<br>
\frac{388}{388} assign y = s ? d1 : d0;<br>
\frac{394}{388} assi
   te: December 13, 2019<br>
385 module mux2 \# (parameter WIDTH = 8)<br>
386 input logic (WIDTH-1:0) d0, d1,<br>
387 input logic (WIDTH-1:0) \frac{5}{10},<br>
387 output logic (WIDTH-1:0) \frac{5}{10},<br>
399 assign y = s ? d1 : d0;<br>
391 m
   te: December 13, 2019<br>
\frac{384}{385} module mux2 #(parameter WIDTH = 8)<br>
\frac{385}{385} (input logic [WIDTH-1:0] d0, d1,<br>
\frac{385}{385} output logic [WIDTH-1:0] y);<br>
\frac{385}{385} assign y = s ? d1 : d0;<br>
\frac{391}{385} ass
   the percentration in the matter with the matter with the matter and the matter of the matter of the matter of the matter of the matter of the matter of the matter of the matter of the matter of the matter of the matter of
   384 module mux2 #(parameter WIDTH = 8)<br>
386<br>
(input logic (WIDTH-1:0] do, d1,<br>
386<br>
(input logic (WIDTH-1:0] y);<br>
393<br>
assign assign y = 7 d1 : do;<br>
393<br>
and done mux3 #(arameter WIDTH-1:0] do, d1, d2,<br>
393<br>
assign y = 8[
   388<br>
\frac{1}{384} module mux2 module (nput logic [WIDTH-1:0] do, d1,<br>
\frac{1}{384} input logic [WIDTH-1:0] y);<br>
\frac{1}{384} assign y = 5 7 d1 : d0;<br>
\frac{1}{384} assign y = 5 7 d1 : d0;<br>
\frac{1}{384} assign y = 5 7 d1 : d0
   410 
  411 logic y; // luminance is every other byte<br>412 logic [19:0] a0, a1, a2, a3, a4, a5, a6, a7, a8,
   412<br>
426 extern v = 7 dl : d);<br>
389 extern v = 7 dl : d);<br>
390 endmodule<br>
412 anothelis = 7 dl : dopt | logic [19:07+1-1:0] b), dl, dz,<br>
394 anothelis = 10, and in the logic [19:07+1-1:0] b);<br>
395 anothelis = 10, and 
   389<br>
389<br>
assign y = 5 ? d1 : d0;<br>
391<br>
392<br>
andule mux3 #(parameter WIDTH = 8)<br>
(input logic [WIDTH-1:0] d0, d1, d2,<br>
393<br>
input logic [WIDTH-1:0] s);<br>
40;<br>
assign y = 5[1] ? d2 : (s[0] ? d1 : d0);<br>
393<br>
endmodule<br>
401<br>

   389<br>
and assign y = 5 ? 01 : 00;<br>
9390<br>
endmodule<br>
392<br>
and (input logic [1:0] = 1:0] d0, d1, d2,<br>
394<br>
394<br>
394<br>
394<br>
394<br>
394<br>
394<br>
and input logic [1:0] -1:0] 5,<br>
395<br>
and input logic [1:0] 7 d1 : d0);<br>
395<br>
and odule<br>
   415 logic [7:0] min;
   416 logic [11:0] vsync_count;
   417 
   418 (apple for the state of the state of the state of the state of the state of the state of the state of the state of the state of the state of the state of the state of the state of the state of the state of the state o
   419 statetype state, nextstate;
   420 
  421 always_ff @(posedge pclk, posedge reset) begin
   398<br>
endmodule<br>
2398<br>
endmodule<br>
2021<br>
2021<br>
2021<br>
2021<br>
2021<br>
2021<br>
2021<br>
2021<br>
2021<br>
2021<br>
2021<br>
2021<br>
2021<br>
2021<br>
2021<br>
2022<br>
2122 if (reset) state <= RESET;<br>
2022<br>
2122 if (reset) state <= RESET;<br>
2022<br>
222<br>
2122 if (r
   948<br>
9401<br>
4023<br>
4023 endmodule decimate(input logic<br>
4023 endmodule decimate(input logic<br>
1024 endmotule input logic<br>
1046 input logic<br>
1046 input logic<br>
1046 input logic<br>
406 input logic<br>
406 input logic<br>
406 input logi
   424 end
   425 
  426 // next state logic<br>427      always_comb begin
   427<br>
402<br>
404 module decimate(input logic spck, reset,<br>
404 module decimate(input logic spck, reset,<br>
407 input logic spck,<br>
407 input logic spck,<br>
407 input logic spck,<br>
407 input logic spck,<br>
407 input logic spck,<br>
407 i
  428 case(state)
  429 // wait for vsync pulse at beginning of new frame
   430 RESET: if (vsync) nextstate = COUNT;
   431 else nextstate = RESET;
  432 // make sure vsync is indicating the start of a frame
   output iogic [2047:0] Orac)<br>
443 Counter iogic [2047:0] Orac)<br>
4413 logic [39:0] 30, al. m2. a3, a4, a5, a6, a7, a8, a9, a10, a11, a12, a13, a14, a15;<br>
4413 logic [39:0] a0, al. m2. a3, a4, a5, a6, a7, a8, a9, a10, a11, a
   eutre in europe is every other by the count;<br>441 logic [19:0] ad. al. a2, a3, a4, a3, a6, a7, a8, a9, a10, a11, a12, a13, a14, a15;<br>441 logic [29:0] adv. a1, a2, a3, a4, a3, a6, a7, a8, a9, a10, a11, a12, a13, a14, a15;<br>4
   435 else nextstate = COUNT;
   436 WAIT: if (~vsync) nextstate = START;
   437 else nextstate = CONT;<br>
413 logic [9:0] else nexts nexts nexts nexts nexts nexts nexts nexts nexts nexts nexts nexts nexts nexts next<br>
414 logic [9:0] energy count;<br>
416 logic [9:0] energy count;<br>
427 logic [11:0] vsyn
  438 // wait for href to start capture
```
Date: December 13, 2019<br>
Date: December 13, 2019<br>
START: if (href)<br>
else entity and the state and the propertion of the project: integrated\_nn\_ov7670<br>
else entity and the propertion of the propertion of the project: integr , all, all, al3, al4, al5} = '0;<br>
umulator<br>
a0 + {12'b0, {d7, d6, d5, d4, d3, d2, d1, d0}};<br>
a1 + {12'b0, {d7, d6, d5, d4, d3, d2, d1, d0}};<br>
a2 + {12'b0, {d7, d6, d5, d4, d3, d2, d1, d0}};<br>
a3 + {12'b0, {d7, d6, d5, d4, d te: December 13, 2019<br>
439 START: if (href) nextstate = GETROW;<br>
440 START: if (href) nextstate = GETROW;<br>
else nextstate = START;<br>
// capture a row until href goes low<br>
442 nextstate = NEWROW;<br>
else nextstate = NEWROW;<br>
e te:December13,2019 Froject:integrated\_nn\_ov7670.sv Project:integrated\_nn\_ov7670<br>
439 START: if (href) nextstate = GETROW;<br>
441 eSTROW: if (~href) nextstate = START;<br>
442 GETROW: if (~href) nextstate = NEWROW;<br>
244 eSTROW: 441 // capture a row until href goes low te:December 13, 2019<br>
439 START: if (href) integrated\_nn\_ov7670.sv<br>
442 eSTROW: eTROW: if (~href) nextstate = GETROW;<br>
442 GETROW: if (~href) nextstate = START;<br>
444 eSTROW: if (~href) nextstate = NEWROW;<br>
eIse wait for ne te:December 13,2019 Froject:integrated\_nn\_ov7670<br>
439 START: if (href) else<br>
440 else<br>
(/capture a row until href goes low nextstate = GETROW;<br>
(/capture a row until href goes low nextstate = START;<br>
(/capture a row until 444 // end of row in decimated image<br>445 // every 30 rows, shift a new dem  $\frac{1}{4}$  every 30 rows, shift a new decimated row into frame buffer 446 // else wait for next row te:December 13,2019 Froject:integrated\_nn\_ov7670<br>
440 START: if (href) else<br>
444 nextstate = GETROW;<br>
444 nextstate = START;<br>
444 nextstate = NEWROW: if (~href) nextstate = START;<br>
444 nextstate = NEWROW;<br>
2014 nextstate = te:December 13,2019<br>
440 START: if (href)<br>
440 else<br>
444 else<br>
444 else<br>
444 else<br>
444 else<br>
(/canture a row until href goes low<br>
444 else<br>
(else wait for next row<br>
(lese wait for next row<br>
444 else<br>
(lese wait for next ro te:December 13,2019<br>
440 START: if (href)<br>
440 else<br>
444 else<br>
444 else<br>
444 else<br>
444 else<br>
444 else<br>
444 else<br>
444 else<br>
444 else<br>
444 else<br>
444 else<br>
444 else<br>
444 else<br>
444 else<br>
444 else<br>
444 else<br>
444 else<br>
444 else<br> 450 // wait for href te:December 13, 2019<br>
442 START: if (href)<br>
442 SETROW: else<br>
444 Main (christianus are writed inner goes low<br>
444 Main (christianus are writed image<br>
444 Main (christianus are mated image<br>
444 Main (christianus are mated 452 else nextstate = WAITROW; 453 // shift out decimated bytes into frame buffer 454 DECIMATE: nextstate = WAITROW; 455 // filter out bad images and shift out last decimated bytes te:December 13,2019<br>
441<br>
4441<br>
4441<br>
4444<br>
4444<br>
4444<br>
4445<br>
445 CETROW: if (href) energy and the direction<br>
4444<br>
445 CETROW: if (href) energy and the direction of the direction of the direction<br>
444444444444444444444444 te:December 13,2019<br>
441<br>
441<br>
4441<br>
4444<br>
4444<br>
4444<br>
4444<br>
4444<br>
4444<br>
445<br>
445<br>
445<br>
445<br>
445<br>
445<br>
445<br>
445<br>
445<br>
445<br>
445<br>
445<br>
445<br>
445<br>
445<br>
445<br>
445<br>
445<br>
445<br>
445<br>
445<br>
445<br>
445<br>
445<br>
445<br>
445<br>
445<br>
445<br>
445<br>
445 te:December13,2019<br>
442<br>
442<br>
442<br>
442<br>
442<br>
4442<br>
4442<br>
4442<br>
4444<br>
4444<br>
4444<br>
4444<br>
4444<br>
4445<br>
4445<br>
4446<br>
4446<br>
4446<br>
4446<br>
4446<br>
4446<br>
4446<br>
4446<br>
4446<br>
4446<br>
4446<br>
4446<br>
4446<br>
4446<br>
4446<br>
4446<br>
4446<br>
4446<br>
4446<br>
444 459 default:  $\frac{1}{256}$  default:  $\frac{1}{256}$  default:  $\frac{1}{256}$  default:  $\frac{1}{256}$  default:  $\frac{1}{256}$  default:  $\frac{1}{256}$  default:  $\frac{1}{256}$  default:  $\frac{1}{256}$  default:  $\frac{1}{256}$  default:  $\frac{1}{256}$  default: 460 endcase<br>461 end 461 end 462 463 // sequential image capture 464 always\_ff @(posedge pclk) begin<br>465 if (state == RESET) begin 465 if (state == RESET) begin 466 done <= 1'b0; 467<br>
447 eETROW: Ti (-Aref)<br>
448 eScribtow eThe Collect Collect Collect Collect Collect Collect Collect Collect Collect Collect Collect Collect Collect Collect Collect Collect Collect Collect Collect Collect Collect Collec 444<br>
444<br>
444<br>
446 // every 30 rows, shift a new decimated row int<br>
4446 // every 30 rows, shift a new decimated row int<br>
446 // else wait for next row<br>
448<br>
448 MEWROW: if (movcount < CAMERA\_ROWS && (rowcount % `DEC\_<br>
462 4445<br>
4445<br>
4445<br>
4446<br>
446<br>
447<br>
AEWROW: if (rowcount < CAMERA\_ROWS & (rowcount % `DEC\_RO<br>
4449<br>
448<br>
469<br>
else if (rowcount = `CAMERA\_ROWS & (rowcount % `DEC\_RO<br>
else if (rowcount = `CAMERA\_ROWS)<br>
else<br>
441<br>
441<br>
441<br>
44 474<br>
4447 NEWROW: Ti Crowcount = CAMERA\_ROWS & Crowcount % `DEC\_ROWS = 0)<br>
4447 NEWROW: Ti Crowcount = `CAMERA\_ROWS & Crowcount % `DEC\_ROWS == 0)<br>
449<br>
449 else if (rowcount = `CAMERA\_ROWS & Crowcount % `DEC\_ROWS == 0)<br>
44 471 end 472  $\frac{1}{2}$  // count how many clock cycles vsync is high to make sure it is the start of a new frame<br>473 else if (state == COUNT) begin 449<br>
449<br>
449<br>
451<br>
451<br>
451<br>
451<br>
451<br>
451<br>
452<br>
452<br>
452<br>
452<br>
452<br>
16201MATE.// Shift out decimated bytes into frame buffer<br>
162<br>
455<br>
1625TROW:  $\{f \text{ (min > ML1+IRESH)}$ <br>
456<br>
456<br>
455<br>
455<br>
1626:  $\{f \text{ (min > ML1+IRESH)}$ <br>
466<br>
466 442<br>
4470<br>
44761<br>
44761<br>
44762<br>
44762<br>
44762<br>
44762<br>
44762<br>
44762<br>
44762<br>
44762<br>
44762<br>
44762<br>
4474<br>
4474<br>
4474<br>
4474<br>
4474<br>
4474<br>
4474<br>
4474<br>
4474<br>
4474<br>
4474<br>
4474<br>
4474<br>
4474<br>
4474<br>
4474<br>
4474<br>
4474<br>
4474<br>
4474<br>
4474<br>
4 475 end 476 // reset colcount for new row else<br>
477<br>
477<br>
477 else is else<br>
179 else LASTROW: if (min > MIN\_THRESH)<br>
477<br>
477 else LASTROW: if (min > MIN\_THRESH)<br>
2001<br>
2016<br>
2016<br>
2016<br>
2016<br>
2016<br>
2016<br>
2016<br>
2016<br>
2016<br>
2016<br>
2016<br>
2016<br>
2016<br>
2016<br>
2017<br>
2017<br> 478 done <= 1'b0; 475<br>
4955<br>
4676<br>
4676<br>
4676<br>
4676<br>
4676<br>
4676<br>
4676<br>
4676<br>
4676<br>
4676<br>
4676<br>
4676<br>
4676<br>
4676<br>
4676<br>
4676<br>
4676<br>
4676<br>
4676<br>
4676<br>
4676<br>
4676<br>
4676<br>
4676<br>
4676<br>
4676<br>
4676<br>
4676<br>
4676<br>
4676<br>
4676<br>
4676<br>
4676<br>
4676<br>
4676<br>
4 436<br>
436<br>
436<br>
436<br>
4487<br>
4487<br>
4487<br>
4489<br>
600NE: else<br>
600NE: else<br>
600NE: else<br>
600<br>
edicalit:<br>
4600<br>
endcase<br>
end<br>
4600<br>
endcase<br>
end<br>
4600<br>
endcase<br>
end<br>
4600<br>
endcase<br>
end<br>
462<br>
462<br>
462<br>
46001000011 <= 1'b0;<br>
50000 481 end 482 // reset rowcount, clear accumulators before start of new frame<br>483 else if (state == START) begin 483<br>
483 else indicate<br>
463 else indicate<br>
463 else indicate<br>
463 else indicate == KBSET) begin<br>
468 if (state == KBSET) begin<br>
466 if (state == KBSET) begin<br>
468 y <= 1'b0;<br>
concurt <= 1'b0;<br>
468 y <= 1'b0;<br>
468 y <= 1'b 484<br>
4860 endate<br>
460 endate<br>
461 endate<br>
464<br>
464 always ff @(posedge pc|k) begin<br>
464<br>
464 always ff @(posedge pc|k) begin<br>
466 if (state = ESET) begin<br>
466 colcount <= 1'b0;<br>
466 colcount <= 1'b0;<br>
468 y <= 1'b0;<br>
468 481<br>
485 / sequential image capture<br>
465 always freedooscape DCN begin<br>
465 always freedooscape DCN begin<br>
465 always freedooscape DCN begin<br>
465 colcount <= '0;<br>
50 always colcount (-12'10);<br>
473 colcount (-12'10);<br>
473 a 486 end 487 // add chunks of 40 pixel values into each accumulator 488<br>
488 else if (state == ESERP) begin<br>
468 always\_ff @(posedge pclk) begin<br>
4667 done <= Lb0;<br>
4667 done (state == CDMT) begin<br>
4667 done (state == L<sup>1</sup>b0;<br>
467 done (state == L<sup>2</sup>b0;<br>
471 and sync\_count <= L<sup>2</sup>b0;<br>
471 489 if (~y) begin 16 if (state = NERON) begin<br>
460 if (colcount co<sup>-1</sup>):<br>
467 if (colcount co<sup>-1</sup>):<br>
467 if (colcount co-<sup>1</sup>):<br>
471 emails when collect the state of the start of a new frame<br>
474 else if (state = SOMP) begin<br>
474 else if (s 492<br>
491 else if (colcount  $\epsilon$  2\*iDCOLS)<br>
491 else if (state = CODAT)<br>
492<br>
492<br>
492<br>
492<br>
492<br>
492<br>
493 else if (state = CODAT) begin<br>
493<br>
493<br>
493<br>
493<br>
493 else if (state = Sync\_Count + 1'b1;<br>
4948<br>
493<br>
4948<br>
4948 e 492 else if (colcount < 3\*`DEC\_COLS) a2 <= a2 + {12'b0, {d7, d6, d5, d4, d3, d2, d1, d0}}; 493<br>  $y \leftarrow \frac{4}{100}$ <br>  $y \leftarrow \frac{1}{100}$ <br>  $y \leftarrow \frac{1}{100}$ <br>  $y \leftarrow \frac{1}{100}$ <br>  $y \leftarrow \frac{1}{100}$ <br>  $y \leftarrow \frac{1}{100}$ <br>  $y \leftarrow \frac{1}{100}$ <br>  $y \leftarrow \frac{1}{100}$ <br>  $y \leftarrow \frac{1}{100}$ <br>  $y \leftarrow \frac{1}{100}$ <br>  $y \leftarrow \frac{1}{100}$ <br>  $y \leftarrow \frac{1}{100}$ <br>  $y \leftarrow \frac{1}{10$ 

```
Date: December 13, 2019<br>
else if (colcount < 5* \DEC_COLS) a4 <= a4 + {12'b0, {d7, d6, d5, d4, d3, d2, d1, d0}};<br>
else if (colcount < 5* \DEC_COLS) a5 <= a5 + {12'b0, {d7, d6, d5, d4, d3, d2, d1, d0}};<br>
else if (colcount 
                                                                                                   9], a12[17:10], a11[17:10], a10[17:10], a9[17:10], a8[17:10], a7[17:10]<br>10], a1[17:10], a0[17:10]}, frame[2047:128]};<br>Page 10 of 11 Revision: integrated_nn_ov7670
   494 else if (colcount < 5*`DEC_COLS) a4 <= a4 + {12'b0, {d7, d6, d5, d4, d3, d2, d1, d0}};
   te: December 13, 2019<br>
\text{494}<br>
\text{495}<br>
\text{496}<br>
\text{497}<br>
\text{498}<br>
\text{498}<br>
\text{498}<br>
\text{499}<br>
\text{499}<br>
\text{499}<br>
\text{490}<br>
\text{491}<br>
\text{492}<br>
\text{493}<br>
\text{494}<br>
\text{495}<br>
\text{496}<br>
\text{497}<br>

   te: December 13, 2019<br>
else if (colcount < 5* DEC_COLS) a4 <= a4 + {12'b0, {d7, d6, d5, d4, d3, d2, d1, d0}};<br>
else if (colcount < 6* DEC_COLS) a5 <= a5 + {12'b0, {d7, d6, d5, d4, d3, d2, d1, d0}};<br>
else if (colcount < 7*
   te: December 13, 2019<br>
else if (colcount < 5^* DEC_COLS) a4 <= a4 + {12'b0, {d7, d6, d5, d4, d3, d2, d1, d0}};<br>
else if (colcount < 6^* DEC_COLS) a5 <= a5 + {12'b0, {d7, d6, d5, d4, d3, d2, d1, d0}};<br>
else if (colcoun
   498 else if (colcount < 9*`DEC_COLS) a8 <= a8 + {12'b0, {d7, d6, d5, d4, d3, d2, d1, d0}};
   te: December 13, 2019<br>
else if (colcount < 5* DEC_COLS) a4 <= a4 + {12'b0, {d7, d6, d5, d4, d3, d2, d1, d0}};<br>
else if (colcount < 5* DEC_COLS) a5 <= a5 + {12'b0, {d7, d6, d5, d4, d3, d2, d1, d0}};<br>
else if (colcount < 7*
   500 else if (colcount < 11*`DEC_COLS) a10 <= a10 + {12'b0, {d7, d6, d5, d4, d3, d2, d1, d0}};
   te: December 13, 2019<br>
Solution \frac{1}{2} else if (colcount \lt 5<sup>*</sup> DEC_COLS) a4 \lt</math> = a4 + {12'10, {d7, d6, d5, d4, d3, d2, d1, d0}}; 495<br>
else if (colcount \lt 7<sup>*</sup> DEC_COLS) a5 \lt</math> = a5 + {12'10, {d7, d6, d5, d4, d3, d2, d1, d0}}; 403te: December 13, 2019<br>
else if (colcount < 5* DEC_COLS) a5 < = a5 + {12'b0, {d7, d6, d5, d4, d3, d2, d1, d0}};<br>
else if (colcount < 6* DEC_COLS) a5 < = a5 + {12'b0, {d7, d6, d5, d4, d3, d2, d1, d0}};<br>
else if (colcount < 
   te: December 13, 2019<br>
else if (colcount < 5* DEC_COLS) a4<br>
else if (colcount < 6* DEC_COLS) a4<br>
else if (colcount < 6* DEC_COLS) a4<br>
else if (colcount < 6* DEC_COLS) a6<br>
else if (colcount < 8* DEC_COLS) a6<br>
else if (colc
   te: December 13, 2019<br>
else if (colcount < 5* DEC_COLS) a4<br>
else if (colcount < 6* DEC_COLS) a4<br>
else if (colcount < 6* DEC_COLS) a4<br>
else if (colcount < 6* DEC_COLS) a4<br>
else if (colcount < 8* DEC_COLS) a4<br>
else if (colc
   tegrated_m_ov7670.sv<br>
since if (colcount < S^* DEC_COLS) a5 < = a45 + {12'b0, {d7, d6, d5, d4, d3, d2, d1, d0}};<br>
else if (colcount < S^* DEC_COLS) a5 < = a5 + {12'b0, {d7, d6, d5, d4, d3, d2, d1, d0}};<br>
else if (colc
   te: December 13, 2019<br>
\frac{1}{4} else if (colcount < 5<sup>*</sup> DEC_COLS) a4 <= a4 + {12'b0, {d7, d6, d5, d4, d3,<br>
\frac{1}{4} else if (colcount < 7* DEC_COLS) a5 <= a5 + {12'b0, {d7, d6, d5, d4, d3,<br>
\frac{1}{4} else if (colcount 
   507 end
   te: December 13, 2019<br>
else if (colcount < 5* DEC_COLS) a4 \leftarrow = a4 + {12'b0, {d7, d6, d5, d4, d3, d2,<br>
else if (colcount < 5* DEC_COLS) a5 \leftarrow a5 + {12'b0, {d7, d6, d5, d4, d3, d2,<br>
else if (colcount < 7* DEC_COLS) a
   te: December 13, 2019<br>
\frac{1}{2} integrated_nn_ov7670.sv<br>
\frac{1}{2} integrated_nn_ov7670.sv<br>
\frac{1}{2} else if (colcount < 5* DEC_COLS) a5 <= a5 + {12'b0, {colcount < 19'b = 0 integrated_nn_ov7670.sv<br>
\frac{1}{2} else if (c
   510 end
  511 // finish row, increment rowcount, reset colcount
   te: December 13, 2019<br>
else if (colcount < 5* DEC_COLS) a4 < = a4 + {12'b0, {d7, d6, d5,<br>
else if (colcount < 6* DEC_COLS) a5 < = a5 + {12'b0, {d7, d6, d5,<br>
else if (colcount < 7* DEC_COLS) a5 < = a5 + {12'b0, {d7, d6, d5
   te: December 13, 2019<br>
else if (colcount < 5<sup>*</sup> DEC_COLS) a5 <= a5 + {12'b0, {d7, d6, d5, d4, c<br>
else if (colcount < 6<sup>*</sup> DEC_COLS) a5 <= a5 + {12'b0, {d7, d6, d5, d4, c<br>
else if (colcount < 6^* DEC_COLS) a5 <= a5 + {12
   te: December 13, 2019<br>
else if (colcount < 5^{\circ} DEC_COLS) a 5 \le \frac{14}{12}; 0, 1d7, 1d7<br>
else if (colcount < 5^{\circ} DEC_COLS) a 5 \le \frac{14}{12}; 0, 1d7, 1d7<br>
else if (colcount < 5^{\circ} DEC_COLS) a 5 \le \frac{11}{12}; 0, 1
   515 end
  516       // every time 30 rows are read, accumulators are full. Shift out decimated bytes to frame buffer<br>517          else if (state == DECIMATE) begin
   te: December 13, 2019<br>
^{49} else if (solcount < 5* DEC-COLS) ad < = ad + {12<sup>1</sup>b0, {d7, d6, d5,<br>
else if (solcount < 5* DEC-COLS) ad < = ad + {12<sup>1</sup>b0, {d7, d6, d5,<br>
else if (solcount < 5* DEC-COLS) ad < = ad + {12<sup>1</sup>b0
   else if (colount < x and y = y + 1 b); (y = y + 1 b); (y = y + 1 b); (y = y = y = y = y = y = y = y = y = y = y = y = y = y = y = y = y = y = y = y = y = y = y =
             ], a6[17:10], a5[17:10], a4[17:10], a3[17:10], a2[17:10], a1[17:10], a0[17:10]}, frame[2047:128]};
   319 \frac{1}{2} \frac{1}{2} \frac{1}{2} \frac{1}{2} \frac{1}{2} \frac{1}{2} \frac{1}{2} \frac{1}{2} \frac{1}{2} \frac{1}{2} \frac{1}{2} \frac{1}{2} \frac{1}{2} \frac{1}{2} \frac{1}{2} \frac{1}{2} \frac{1}{2} \frac{1}{2} \frac{1}{2} \frac{1}{2} \frac{1}{2} \frac{1}{24998<br>
else if (colcount < e^{\frac{3}{2}} ibcc.coi.5) av <= a0<br>
else if (colcount < e^{\frac{3}{2}} ibcc.coi.5) av <= a0<br>
else if (colcount < e^{\frac{3}{2}} ibcc.coi.5) av <= a0<br>
else if (colcount < e^{\frac{3}{2}} ibcc.coi.5) av <= a0<br>
   4949<br>
e = 11 for \frac{1}{2} in \frac{1}{2} in \frac{1}{2} in \frac{1}{2} is \frac{1}{2} in \frac{1}{2} is \frac{1}{2} is \frac{1}{2} is \frac{1}{2} is \frac{1}{2} is \frac{1}{2} is \frac{1}{2} is \frac{1}{2} is \frac{1}{2} is \frac{1}{2} is \frac{1}{2}4989<br>
e = 11^{\circ} (column < 90 BECCOLS) as \epsilon = 88^{\circ} (47, d6, d3, d4, d3, d4, d1, d<br>
10^{\circ} else if (column < 90 BECCOLS) as \epsilon = 30^{\circ} (d7, d6, d3, d4, d3, d2, d1, d<br>
10^{\circ} else if (column < 19* BECCOLS) and \438 else if (colount < 198 bic (colount x 138 bic (colount x 138 else if (colount x 138 bic (colount x 138 else if (colount x 138 else if (colount x 138 else if (colount x 138 bic (color) a12 \leftarrow a12 + \left(12,10\right); (d
   3030<br>
e
e
e
e
f (colount < 12° DECCOLS) all \leq and \frac{1}{2}, \frac{1}{2}, \frac{1}{2}, \frac{1}{2}, \frac{1}{2}, \frac{1}{2}, \frac{1}{2}, \frac{1}{2}, \frac{1}{2}, \frac{1}{2}, \frac{1}{2}, \frac{1}{2}, \frac{1}{2}, \frac{1}{2}, \frac326<br>
1928 else if (column < 14" DECCOLS) all \leq all \leq 11" (14", 06, 05, 04", 08, 05, 04", 08, 05, 04", 08, 05, 04", 08, 05, 04", 08, 05, 04", 08, 05, 04", 08, 05, 04", 08, 05, 04", 08, 05, 04", 08, 05; 04", 08, 05;
   526 else if (a6[17:10] < min) min <= a6[17:10];
   328<br>
1914 else if (colcount < 15° DEC_COLS) als < als + {12:00, {d7, d6, d3, d4, d3, d2, d1, d<br>
else if (colcount < 15° DEC_COLS) als <= als + {12:00, {d7, d6, d3, d4, d3, d2, d1, d<br>
else if (colcount < colcount - 15° DEC
   328<br>
e else if (actual \times 2NeEQ.cols) ais \Leftarrow and \{12^2, 10\}, \{37, 38, 33, 44, 33, 42, 31, 48, 40, 40\}<br>
\therefore else if (abunt \leftarrow collount +1 bli;<br>
\frac{1}{2} finish now, increment now<br>
\frac{1}{2} finish no
   329<br>
1000 encolocuunt < concount (-1001; - concerned to the same of the same of the same of the same of the same of the same of the same of the same of the same of the same of the same of the same of the same of the same 
   solo endote the colocunt + 1<sup>-1</sup>B1;<br>
\frac{1}{2} else if (state == NEWROW) begin<br>
\frac{1}{2} else if (state == NEWROW) begin<br>
\frac{1}{2} else if (state == NEWROW) begin<br>
\frac{1}{2} else if (state == NEWROW) begin<br>
\frac{1}{2} el
   361 endow c = 1 b); // every other byte is the luminance<br>
since \frac{1}{2} endow c = 1 b); // finish row, increment rowcount, reset colcount<br>
5111 else if (state = NEWROW) begin<br>
colcount <= 10'b0;<br>
5115 endow c = 10'b0;<br>

   332<br>
\frac{1}{2} else if (state = NEWROW) begin min c a12[17:10]<br>
\frac{1}{2} else if (state = NEWROW) begin min c all the state in the contract of the state of the state of the state of the state of the state of the state of
   301<br>
1000 - - I Duties = Nowavont, reset colcount<br>
1511<br>
2015 / Is if (state = Nowavont) hegh<br>
colcount <= 10'b0;<br>
213<br>
213<br>
2016 / Vevery time 30 rows are read, accumulators are full. Shift out decimated bytes to frame<br>

   534 else if (a14[17:10] < min) min <= a14[17:10];
   2113<br>
2113 (sings now, increase rowcount, reset colcount<br>
2113 (second to move and accumulators are full. Shift out decimated bytes to frame<br>
212 end of count \approx Dows are read, accumulators are full. Shift out decimated
   536 end
  537 \frac{1}{2} shift out last decimated row to the frame buffer<br>538 else if (state == LASTROW) begin
   538 else if (state == LASTROW) begin
   539 frame 30 resources are read, accumulators are full. Shift out decimated bytes to frame buffer<br>
115 eigene c (a18[17:10], a14[17:10], a13[17:10], a12[17:10], a11[17:10], a11[17:10], a10[17:10], a0[17:10], a3[17:10], a7
             ], a6[17:10], a5[17:10], a4[17:10], a3[17:10], a2[17:10], a1[17:10], a0[17:10]}, frame[2047:128]};
   540 end
  541 // assert done
   1, ab(1/:10), ab(1/:10), a4(1/:10), a3(1/:10), a1(1/:10), a1(1/:10), a1(1/:10), a1(2), a1(2), and all, a1(3), and all, a1(3), and all, a1(3), and all, a1(3), and all, a1(3), and all, a1(3), and all, a1(3) c) and all and 
   320<br>
10. al. a2, a3, a4, a3, a6, a6, a7, a8, a8, a8, a8, a1, a1, a1, a1, a1,<br>
520<br>
16 eise if (a1[17:10] < min) min \Leftarrow a0[17:10];<br>
1222<br>
else if (a1[17:10] < min) min \Leftarrow a0[17:10];<br>
1224<br>
else if (a1[17:10] < min) m
   544 end
   545 end
  546
```

```
Date: December 13, 2019<br>
1547 endmodule<br>
548 INNUMINIMINIMINIMINIMINIMINIMI
547 endmodule<br>548
 548 
 549 /////////////////////////////////////////////
 550 // spi
551 // SPI interface. Shifts out the classification<br>552 // Tricky cases to properly change sdo on negedge
552 // Tricky cases to properly change sdo on negedge clk
553 /////////////////////////////////////////////
 554 
 555 module spi(input logic sck,
 556 input logic sdi,
 557 output logic sdo,
 558 input logic done,
 559 input logic [239:0] classification);
560<br>561           logic sdodelayed, wasdone;
 561 logic sdodelayed, wasdone;
 562 logic [239:0] classificationcaptured;
 563 
 564 // shift out the data. 80 scks to shift out data
565 always_ff @(posedge sck)
 566 if (!wasdone) classificationcaptured = classification;
 567 else classificationcaptured = {classificationcaptured[238:0], sdi};
 568 
569 // sdo should change on the negative edge of sck<br>570 always_ff @(negedge sck) begin
570 always_ff @(negedge sck) begin<br>571 wasdone = done:
 571 wasdone = done;
 572 sdodelayed = classificationcaptured[238];
 573 end
 574 
 575 // when done is first asserted, shift out msb before clock edge
 Sar Internace. Santts out the classification<br>
Space of the strain of the strain of the strain of the strain of the strain of the strain of the strain of the strain of the strain of the strain of the strain of the strain of
577 endmodule<br>578
 578 
 579 
 580 
 581 
 582 
 583 
 584 
 585 
 586 
587
```

```
1 %% NeuralNet.m<br>2 %%
  2 88<br>3 88%% Richie Harris (rkharris@g.hmc.edu)
  4 %%
 5 %% Trains a 3-node, 16-layer neural network 
       88function main
10 
             close all
             clear
            rnq(4)14 
            15 X=load("data1.txt"); % 2240x256 dimensional, 10 class handwritten number data
             %csvwrite('images.csv', X);
17 
18 % labels for handwritten digit data, the location in the array
19 % corresponds to the digit, first 224 are 0, next 224 are 1, ...
             Y = zeros(2240, 10);Y(1:224,:)=[ones(224,1) zeros(224,9)];
22 Y(225:448,:)=[zeros(224,1) ones(224,1) zeros(224,8)];
23 Y(449:672,:)=[zeros(224,2) ones(224,1) zeros(224,7)];
24 Y(673:896,:)=[zeros(224,3) ones(224,1) zeros(224,6)];
25 Y(897:1120,:)=[zeros(224,4) ones(224,1) zeros(224,5)];
26 Y(1121:1344,:)= [zeros(224,5) ones(224,1) zeros(224,4)];<br>
Y(1345:1568,:)= [zeros(224,6) ones(224,1) zeros(224,3)];<br>
Y(1569:1792,:)= [zeros(224,7) ones(224,1) zeros(224,2)];<br>
Y(1793:2016,:)= [zeros(224,8) ones(224,1) ze
             Y(1345:1568,:) = [zeros(224,6) ones(224,1) zeros(224,3)];
             Y(1569:1792,:)=[zeros(224,7) ones(224,1) zeros(224,2)];
29 Y(1793:2016,:)= [zeros(224,8) ones(224,1) zeros(224,1)];<br>30 Y(2017:2240,:)= [zeros(224,9) ones(224,1)];
             %csvwrite('labels.csv', Y);
32 
            Yp=BackpropagationNetwork(X,Y); % (2240x10) get the results34 
             35 % convert Y and Yp to 1-D integer labels (1 to 10) so my confusion
             36 % matrix function can work on them
             Ynew=zeros(2240,1);
             Ypnew=zeros(2240,1);
             for i=1:2240Ynew(i)=find(Y(i,:)==1);
                        Ypnew(i)=find(Yp(i,:)==max(Yp(i,:)));
             end
            [Cm error]=ConfusionMatrix(Ynew,Ypnew);<br>Cm
44 Cm
            error
46 
47 % example image<br>48 figure(1)
48 figure<sup>(1)</sup><br>49 showImage
            showImage(X(500,:));
       50 end
51 
52 
53 
54 function Yp=BackpropagationNetwork(X,Y)<br>55 [Nsamps D]=size(X); % Nsamps is num<br>56 N=D; M=10; % number of input layer<br>57 L1=15; % number of hidden layer 1 n
55 [Nsamps D]=size(X); % Nsamps is number of samples (2240), D is dimension (256)
56 N=D; M=10; % number of input layer nodes and output layer nodes, respectively
57 L1=15; % number of hidden layer 1 nodes
58 L2=15; % number of hidden layer 2 nodes
59 % convert X to Q16. Shift right by 16<br>60 xscale=256;
60 xscale=256;<br>61 X = X/xscal61 X = X/xscale;<br>62 vscale = 1:
62 yscale = 1;<br>63 Y=Y/yscale;63 Y=Y/yscale;<br>64 wscale=100;
64 wscale=100;<br>65 Wh1new=(2*rWhlnew=(2*rand(N+1,L1)-ones(N+1,L1))/wscale; % (257xL1) randomly initialize N+1 dimensional (includes bias b) augmented<br>hidden weight vectors Whl=[whl wh2...whL]. Values between -0.25 and 0.25<br>Wh2new=(2*rand(L1+1,L2)-ones
             output weight vectors Wo=[wo1 wo2...woM]. Values between -0.25 and 0.25
68 eta=0.01; % learning rate<br>69 tolerance=2*10^{\circ}-2;
70 error=inf;
             iter=0;
             dgh1 = ones(L1,1);dgh2 = ones(L2,1);\overline{q} dgo = ones (M, 1);
             while error>tolerance
                   iter=iter+1:
                   Whiold=Whinew;
                   Wh2old=Wh2new;
                  Woold=Wonew:
                  n=randi(Nsamps);
81 xtrain = X(n, :)'; \{(256x1) \text{ randomly select a training sample}\}\ (257x1) D+1 augmented training sample t
82 xtrain=[1;xtrain]; \frac{1}{8} (257x1) D+1 augmented training sample to include bias b=1<br>83 ytrain=Y(n,:); \frac{1}{8} (1x10) randomly selected training sample's corresponding labe
83 ytrain=Y(n,:); % (1x10) randomly selected training sample's corresponding label<br>84 % flag=0; % overflow flag
                     flag=0; % overflow flag
86 % forward pass
87 ah1=Wh1old'*xtrain; % activation (net input) of hidden layer 1
88 for i=1:length(ah1) % Relu activation function
89 % if (ah1(i) >= 1) || (ah1(i) <= -1) % prevent overflow
90 % flag=1;<br>
91 % flag=1;<br>
93 % end<br>
93 if ah1(i) < 0
       % break;<br>% end
                           end
93 if ah1(i) < 0<br>94 ah1(i) =94 ah1(i) = 0;<br>95 dgh1(i) = 095 dgh1(i) = 0;<br>96 else<br>97 dgh1(i) = 1;
                        else
97 dgh1(i) = 1;<br>98 end
98 end<br>99 end
```
 $6\n7$ 8

85<br>86<br>87

end

```
100 % if flag==1<br>101 % break;
101 % break;<br>102 % end
102 % end<br>103 z1=[1;
103 z1=[1;ah1]; % augmented output of hidden layer 1
104 ah2=Wh2old'*z1; % activation (net input) of hidden layer 2
105 for i=1:length(ah2) % Relu activation function
106 % if (ah2(i) >= 1) || (ah2(i) <= -1) % prevent overflow
107 % flag=1;<br>108 % break;
108 % break;<br>109 % end
109 % end<br>110 if ah2
110 if ah2(i) < 0<br>
111 ah2(i) =<br>
112 dgh2(i) =ah2(i) = 0;112 \frac{dqh2(i)}{e1s} = 0;113 else<br>114 desember 114 desember 124 desember 124 desember 124 desember 125 desember 125 desember 125 desember 125 desember 125 desember 125 de la set de la set de la set de la set de la set de la set de la set de la set
                               dgh2(i) = 1;10<sub>end</sub>115<br>116<br>117117 % if flag==1<br>118 % break;
        % break;<br>% end
\frac{119}{120}120 22=[1;ah2]; % augmented output of hidden layer 2<br>121 ao=Woold'*z2; % activation (net input) of output
121 ao=Woold'*z2; % activation (net input) of output layer<br>122 for i=1:length(ao) % Relu activation function<br>123 % if (ao(i) >= 1) || (ao(i) <= -1) % prevent overf
122 for i=1:length(ao) % Relu activation function
123 % if (ao(i) >= 1) || (ao(i) <= -1) % prevent overflow
124 % flag=1;<br>125 % break;
125 % break;
126 % end
127 if a \circ (i) < 0<br>
128 a \circ (i) = 1<br>
129 d \circ (i) =a \circ (i) = 0;129 dgo(i) = 0;<br>130 else
130 else
                         \text{dgo}(i) = 1;132 end<br>133 end
134 % if flag==1<br>135 % break;
135 % break;<br>136 % end
136 % end<br>137 yp=ao
                    yp=ao'; % output of output layer
138 
139 % backward error propagation<br>140 % 2 layers
140 % 2 layers<br>141 do=(ytrain
141 do=(ytrain'-yp').*dgo; % find d of output layer (Mx1 vector)<br>142 dh2=(Woold(2:L2+1,1:M)*do).*dgh2; % find d of hidden layer 2
dh2 = (Woodq(2:L2+1,1:M)*dq).*dgh2; % find d of hidden layer 2 (L2x1 vector). Remove the first row of Wo: the bias offset dh1 = (Wh2old(2:L1+1,1:L2)*dh2).*dgh1; % find d of hidden layer 1 (L1x1 vector). Remove the first row of Wh2: the bia
                    143 dh1=(Wh2old(2:L1+1,1:L2)*dh2).*dgh1; % find d of hidden layer 1 (L1x1 vector). Remove the first row of Wh2: the bias 
                    offset
144 
145 Wonew=Woold+(eta*do*z2')'; % update weights of output layer
146 Wh2new=Wh2old+(eta*dh2*z1')'; % update weights of hidden layer 2
147 Wh1new=Wh1old+(eta*dh1*xtrain')'; % update weights of hidden layer 1
148 
149 % if ~any(do) || ~any(dh3) || ~any(dh2) || ~any(dh1) % check if the network is being trained properly<br>150 % break;
150 % break;<br>151 % end
                       end
152<br>153
        153 % if min(min(Wh1new))<-1 || max(max(Wh1new))>1 || min(min(Wh2new))<-1 || max(max(Wh2new))>1 || min(min(Wonew))<-1 || 
        max(max(Wonew))>1 % check for overflow
154 % break;<br>155 % end
155156<br>157
157 if ~mod(iter,100000) % check error every 100000 iterations<br>158 % 2 layer<br>159 hidden1 = relu(Whlnew'*[ones(Nsamps,1) X]');
                          % 2 layer
159 hidden1 = relu(Wh1new'*[ones(Nsamps,1) X]');<br>160 hidden2 = relu(Wh2new'*[ones(1,Nsamps); hidd
160 hidden2 = relu(Wh2new'*[ones(1,Nsamps); hidden1]);
161 Yp=relu(Wonew'*[ones(1,Nsamps); hidden2])'; % forward pass to get output Yp given X
162 % convert Y and Yp to 1-D integer labels so my confusion matrix<br>163 % function can work on them<br>164 Ynew=zeros (Nsamps, 1);
                             function can work on them
164 Ynew=zeros(Nsamps, 1);<br>165 Ypnew=zeros(Nsamps, 1)
165 Ypnew=zeros(Nsamps, 1);<br>166 for i=1:Nsamps
166 for i=1:Nsamps<br>167 Ynew(i)=fi
167 \text{Ynew}(i) = \text{find}(Y(i,:)) = 1/\text{yscale};<br>168 \text{val} = \text{find}(Yp(i,:)) = \text{max}(Yp(i,:))168 val = find(Yp(i,:)==max(Yp(i,:)));<br>
169 if length(val) ~= 1<br>
170 Ypnew(i) = randi(10);
                                if length(val) ~\sim=170 \text{Ypnew}(i) = \text{randi}(10);<br>171 \text{else}171 else
172 \text{Ypnew}(i) = val;<br>173 end
                          1<sub>end</sub> 1<sup>and</sup>
174[Cm error]=ConfusionMatrix(Ynew,Ypnew);<br>end
176 end<br>177 end
178 \frac{2}{3} \frac{1}{2} layer<br>179 hidden1 =
179 hidden1 = relu(Wh1new'*[ones(Nsamps,1) X]');
180 hidden2 = relu(Wh2new'*[ones(1,Nsamps); hidden1]);
181 Yp=relu(Wonew'*[ones(1,Nsamps); hidden2])'; % forward pass to get output Yp given X<br>182 end
182
183 
184 
185 function ret=relu(nodes) % compute relu for nodes for all samples (nodes is 30x2240 for hidden)<br>186 [D Nsamps]=size(nodes); % Nsamps is number of samples, D is dimension
186 [D Nsamps]=size(nodes); % Nsamps is number of samples, D is dimension 187 ct = ones(D, Nsamps);
187 ret = ones(D, Nsamps);<br>188 for i = 1:D188 for i = 1:D<br>189 for j = 1:Nsamps
189 for j = 1:Nsamps<br>
190 if nodes(i,j) < 0<br>
191 ret(i,j) = 0
191 \text{ret}(i,j) = 0;<br>192 \text{else}192 else<br>193 i
193 ret(i,j) = nodes(i,j);<br>194 end194 end<br>195 end
195 end<br>196 end
196 end<br>197 end
         197 end
198 
199
```

```
200 function showImage(mk) % displays image. Input is a single row of X (1x256)
201 % convert x to a value from 0 to 1
202 xmin=min(mk);<br>203 xmax=max(mk);
203 x \text{max} = \text{max}(\text{mk});<br>
204 s = 1 / (x \text{max} - x \text{mi})<br>
205 for i=1; (leng
                  s=1/(\text{xmax-xmin});205 for i=1:(length(mk))
206 mk(i)=(mk(i)-xmin)*s; % Convert to entire dynamic range 
207 end
207 end<br>
208 m=reshape(mk,[16 16]);<br>
209 hold on<br>
for i=1:16<br>
211 for j=1:16<br>
212 val=m(i,j);<br>
213<br>
213 scatter(i,17-j
                  hold on
                  for i=1:16for j=1:16val=m(i,j);scatter(i,17-j,1000,[val val val],'filled', 's');214 end<br>215 end
          hold off<br>end
 217 end<br>218
 219 
220 
           % calculate confusion matrix and error rate
 222 function [Cm er]=ConfusionMatrix(y,yp)
223 N=length(y); % number of samples
224 K=length(unique(y)); % number of classes
225 Cm=zeros(K); \text{S} initialize confusion matrix<br>
226 for n=1:N<br>
227 Cm(y(n), yp(n))=Cm(y(n), yp(n))+1; % fill in confus<br>
229 end<br>
er=1-trace(Cm)/sum(sum(Cm)); % er=0 means 0% error.
                  for n=1:N\mathbb{Cm}\left(\gamma\left(n\right),\gamma\text{p}\left(n\right)\right)=\mathbb{Cm}\left(\gamma\left(n\right),\gamma\text{p}\left(n\right)\right)+1; % fill in confusion matrix
                  end
229 er=1-trace(Cm)/sum(sum(Cm)); % er=0 means 0% error. All classifications are correct<br>230 end
           end
231
```

```
1 %% classify.m
          %3 %% Richie Harris (rkharris@g.hmc.edu)
          4 %% Veronica Cortes (vcortes@g.hmc.edu)
    5 %%
6 %% Computes output layer of 3-layer, 16-node neural network using weights from NeuralNet.make
7 %% Converts weights and layers into Q4.11 values and writes to .csv files
   8 %%
    9 
 \begin{array}{lll} 10 & \text{wh1 = Wh1old;} \\ 11 & \text{wh2 = Wh2old;} \end{array}11 wh2 = Wh2old;
12 wh3 = Wh3old;
 12 wh3 = Wh3old;<br>
13 wo = [Wood zeros(16,5)];<br>
14 Wh1new = Wh1old;14 Whlnew = Wh1old;<br>15 Wh2new = Wh2old;
 15 Wh2new = Wh2old;<br>16 Wh3new = Wh3old;<br>17 Wonew = Woold:
  16 Wh3new = Wh3old;
17 Wonew = Woold;
 18 % make cells<br>19 whic = num2ce
 19 wh1c = num2cell(arrayfun(@dec2q,wh1));<br>20 wh2c = num2cell(arrayfun(@dec2q,wh2));
 20 wh2c = num2cell(arrayfun(@dec2q,wh2));<br>21 wh3c = num2cell(arrayfun(@dec2q,wh2));
 21 wh3c = num2cell(arrayfun(@dec2q,wh3));<br>22 woc = num2cell(arrayfun(@dec2q,wo));
 22 woc = num2cell(arrayfun(@dec2q,wo));<br>23 % write csv's
 23 % write csv's<br>24 csvwrite ('whl.
  24 csvwrite('wh1.csv', wh1);<br>25 csvwrite('wh2.csv', wh2);
 26 csvwrite('wh3.csv', wh3);<br>27 csvwrite('wo.csv', wo);
 27 csvwrite('wo.csv', wo);<br>28 cell2csv('wh1 q15.csv',
 28 cell2csv('wh1_q15.csv', wh1c);<br>29 cell2csv('wh2_q15.csv', wh2c);<br>30 cell2csv('wh3_q15.csv', wh3c);
  29 cell2csv('wh2_q15.csv', wh2c);
30 cell2csv('wh3_q15.csv', wh3c);
 31 cell2csv('wo_q15.csv', woc);
32<br>33<br>34<br>35
          33 X=load("data1.txt");
          xtrain = X(2,:)';
 35 xtrain = (255;xtrain]; % do 255 because that will become effectively 1 when we do dec2hex<br>36 xconverted = dec2hex(xtrain);
 36 xconverted = dec2hex(xtrain);<br>37 xt = cellstr(xconverted);
 37 xt = cellstr(xconverted);<br>38 csvwrite('xtrain.csv', xt:
 38 csvwrite('xtrain.csv', xtrain);<br>39 cell2csv('xtrain_q15.csv', xt);
          cell2csv('xtrain_q15.csv', xt);
 \begin{array}{c} 40 \\ 41 \end{array}41 xtrain = xtrain/1024; % did /512 in TF
42 ah1=Wh1new'*xtrain; % activation (net input) of hidden layer 1
43 h1 = num2cell(arrayfun(@dec2q,ah1));<br>44 csvwrite('h1.csv', ah1);<br>45 cell2csv('h1 q15.csv', h1);
  44 csvwrite('h1.csv', ah1);
45 cell2csv('h1_q15.csv', h1);
46 for i=1:length(ah1) % Relu activation function
 47 if ah1(i) < 0<br>48 ah1(i) =48 anh(i) = 0;<br>49 end49 end<br>50 end<br>51 reluh1 =<br>52 z1=[i; a]end
          51 reluh1 = num2cell(arrayfun(@dec2q,ah1));
  52 z1=[1;ah1]; % augmented output of hidden layer 1
53 ah2=Wh2new'*z1; % activation (net input) of hidden layer 2
 54 h2 = num2cell(arrayfun(@dec2q,ah2));<br>55 csvwrite('h2.csv', ah2);<br>56 cell2csv('h2_q15.csv', h2);<br>57 for i=1:length(ah2) % Relu activatio<br>if ah2(i) < 0
  55 csvwrite('h2.csv', ah2);
56 cell2csv('h2_q15.csv', h2);
          57 for i=1:length(ah2) % Relu activation function
 58 if ah2(i) < 0<br>59 ah2(i) =59 ah2(i) = 0;<br>60 end60 end
 61 end<br>62 relu
 62 reluh2 = num2cell(arrayfun(@dec2q,ah2));<br>63 z2=[1;ah2]; % augmented output of hidden
  63 z2=[1;ah2]; % augmented output of hidden layer 1
64 ah3=Wh3new'*z2; % activation (net input) of hidden layer 2
65 h3 = num2cell(arrayfun(@dec2q,ah3));<br>66 csvwrite('h3.csv', ah3);<br>67 cell2csv('h3_q15.csv', h3);
  66 csvwrite('h3.csv', ah3);
67 cell2csv('h3_q15.csv', h3);
68 for i=1:length(ah3) % Relu activation function
69 if ah3(i) < 0<br>
69 if ah3(i) < 0<br>
70 ah3(i) =<br>
71 end<br>
73 z3=[1;ah3]; % aug<br>
74 ao=Wonew'*z3; % a<br>
74 ao=Wonew'*z3; % a<br>
75 ol = num2cell(arr<br>
77 cell2csv('ol_q15.<br>
77 iel12csv('ol_q15.<br>
70 if ao(i) < 0<br>
80 ao(i) = 0
                        ah3(i) = 0;end
          72 end
  73 z3=[1;ah3]; % augmented output of hidden layer 2
74 ao=Wonew'*z3; % activation (net input) of output layer
          0 = num2cell(arrayfun(\theta dec2q,ao));csvwrite('ol.csv', ao);
          cell2csv('ol_q15.csv', ol);for i=1:length(ao) % Relu activation function
                 if ao(i) \langle 0
80 ao(i) = 0;<br>81 end
81 end<br>82 end
82 end<br>83 vp=a
          yp=ao'; % output of output layer
 84 
 85 expected = num2cell(arrayfun(@dec2q,yp));<br>86 csvwrite('expected.csv', yp);
  86 csvwrite('expected.csv', yp);<br>87 cell2csv('expected q15.csv', expected);
88 
89 %% Do this for 2 layer 15 node networks<br>90 clear
90 clear<br>91 load
          load weights 2layers 15nodes 99percent.mat % this overflows -1 to 1. But minimum value is -6. Max is 4. So use Q3 12 => 4
          integer, 12 decimal
92 
 93 wh1 = Wh1new;<br>94 wh2 = Wh2new;94 wh2 = Wh2new;<br>95 wo = [Wonew z
 95 wo = [Wonew zeros(16,5)];<br>96 % make cells
 96 % make cells<br>97 whic = num2c97 wh1c = num2cell(arrayfun(\theta(o) dec2q(o,4,11), wh1));<br>98 wh2c = num2cell(arrayfun(\theta(o) dec2q(o,4,11), wh2));
 98 wh2c = num2cell(arrayfun(\theta(o) dec2q(o, 4, 11), wh2));<br>99 woc = num2cell(arrayfun(\theta(o) dec2q(o, 4, 11), wo));
99 woc = num2cell(arrayfun(@(o) dec2q(o, 4,11), wo));<br>100 % write csv's
100 % write csv's<br>101 csvwrite ('wh1
          csvwrite('wh1.csv', wh1);
```

```
102 csvwrite('wh2.csv', wh2);<br>
103 csvwrite('wo.csv', wo);<br>
104 cell2csv('wh1_q.csv', wh2c);<br>
105 cell2csv('wh2_q.csv', wh2c);<br>
106 cell2csv('wo_q.csv', woc);
107<br>108
108 X = load("data1.txt");<br>109 xtrain = X(2,:)';109 xtrain = X(2,:)';
110 xtrain = [255;xtrain]; % do 255 because that will become effectively 1 when we do dec2hex
111 xconverted = dec2hex(xtrain);<br>112 xt = cellstr(xconverted);
112 xt = cellstr(xconverted);<br>113 csvwrite('xtrain.csv', xt
 113 csvwrite('xtrain.csv', xtrain);<br>114 cell2csv('xtrain hex.csv', xt);
115<br>116116 xtrain = xtrain/256;<br>117 ah1=Wh1new'*xtrain;117 ah1=Wh1new'*xtrain; % activation (net input) of hidden layer 1
118 h1 = num2cell(arrayfun(@(o) dec2q(o,4,11), ah1));
 119 csvwrite('h1.csv', ah1);
120 cell2csv('h1_q.csv', h1);
121 for i=1:length(ah1) % Relu activation function
121 for i=1:length (ah)<br>122 if ah1(i) < 0<br>123 ah1(i) = 0<br>124 end
                           ah1(i) = 0;124 end<br>125 end
125 end<br>126 relu
126 reluh1 = num2cell(arrayfun(@(o) dec2q(o,4,11), ah1));<br>127 z1=[1;ah1]; % augmented output of hidden layer 1
 127 z1=[1;ah1]; % augmented output of hidden layer 1
128 ah2=Wh2new'*z1; % activation (net input) of hidden layer 2
129 h2 = num2cell(arrayfun(@(o) dec2q(o,4,11), ah2));<br>130 csvwrite('h2.csv', ah2);<br>131 cell2csv('h2_q.csv', h2);
 130 csvwrite('h2.csv', ah2);
131 cell2csv('h2_q.csv', h2);
132 for i=1:length(ah2) % Relu activation function
132 for i=1: length (ah)<br>133 if ah2(i) < 0
                            ah2(i) = 0;135 end
132<br>133<br>134<br>135<br>136<br>137
137 reluh2 = num2cell(arrayfun(@(o) dec2q(o,4,11), ah2));<br>138 z2=[1;ah2]; % augmented output of hidden layer 1
138 z2=[1;ah2]; % augmented output of hidden layer 1<br>139 ao=Wonew'*z2; % activation (net input) of output
139 ao=Wonew'*z2; % activation (net input) of output layer<br>
140 ol = num2cell(arrayfun(@(o) dec2q(o,4,11), ao));<br>
141 csWwite('ol.csv', ao);<br>
142 cell2csv('ol_q.csv', ol);<br>
for i=1:length(ao) % Relu activation function
            01 = num2cell(arrayfun(\mathcal{C}(o) dec2q(o, 4, 11), ao));141 csvwrite('ol.csv', ao);
142 cell2csv('ol_q.csv', ol);
143 for i=1:length(ao) % Relu activation function
144 if ao(i) < 0<br>145 ao(i) = 0<br>146 ao(i) = 0
                            a \circ (i) = 0;146 end<br>147 end
147 end<br>148 yp=a
            yp=ao'; % output of output layer
149 
150 expected = num2cell(arrayfun(\theta(o) dec2q(\sigma,\theta,\theta11), yp));<br>151 csywrite('expected.csy', yp);
 151 csvwrite('expected.csv', yp);<br>152 cell2csv('expected q.csv', expected);
153
```

```
1 # Veronica Cortes<br>2 # vcortes@q.hmc.eo
   2 # vcortes@g.hmc.edu<br>3 # 16 November 2019
         3 # 16 November 2019
   4 
   5 # ----------------<br>6 # Binary Math
         # Binary Math
         7 # ----------------
  8 
         import math
 \begin{array}{c} 1 \, 0 \\ 1 \, 1 \\ 1 \, 2 \\ 1 \, 3 \end{array}def num2bin(num, str):
               if (int(num) == 0):13 while(len(str) < 8):<br>
14 str = "0" + str
 15 return str<br>
16 elif (int (num)<br>
17 str = "1" +<br>
18 elif (int (num)
  16 elif (int(num) == 1):
17 str = "1" + str
18 elif (int(num) % 2 == 1):
 19 str = "1" + str<br>20 else:
 20 else:<br>21 st
 21 \text{str} = "0" + \text{str}<br>
22 \text{return num2bin(int)}return num2bin(int(num)/2, str)
 23 
  24 def bin2hex(numStr):
25 hx = ''
 26 
 27 conv = {<br>
28 1000\begin{array}{ccccccccc}\n28 & & & & & & 0000 & & & & 0 \\
29 & & & & & & & 000 & & & & 1 \\
30 & & & & & & & & 000 & & & & 2 \\
\end{array}29 '0001': '1',
30 '0010': '2',
 \frac{31}{32} \frac{10011! \div 3!}{10100! \div 4!},32 '0100': '4',
                      \frac{3}{10100}: \frac{3}{15},
  34 '0110': '6',
35 '0111': '7',
 36 '1000': '8',<br>37 '1001': '9',
 37 '1001': '9',<br>38 '1010': 'A',
 38 '1010': 'A',<br>39 '1011': 'B',
  39 '1011': 'B',
40 '1100': 'C',
 40 \begin{array}{ccc} 40 & & & 1100 \text{ } : & ^1\text{C'}\\ 41 & & & 1101 \text{ } : & ^1\text{D'}\\ 42 & & & 1110 \text{ } : & ^1\text{E'}\\ \end{array}\frac{12}{43} \frac{1110}{1111}; \frac{1}{F}, \frac{1}{F}43 '1111': 'F'
             \rightarrow44<br>45<br>4646 parts = [numStr[i:i+4] for i in range(0,len(numStr),4)]<br>47 for e in parts:
 47 for e in parts:<br>48 hx + = conv[6]
 48 hx := conv[e]<br>49 return hx
                return hx
 50<br>51<br>52
         def xorStr(strA, strB):
 52 newStr = 53 tt = {
 53 tt = {<br>54 ^{\frac{10}{55}} ^{\frac{10}{55}} ^{\frac{10}{11}}54 '00': '0',
55 '01': '1',
56 '10': '1',
                      57 '11': '0',
 58<br>59
 59 \overrightarrow{AB} = \overrightarrow{1}<br>60 for i is
  60 for i in range(0,len(strA)):
61 AB = strA[i] + strB[i]
 62 newStr += tt[AB]<br>63 return newStr
                return newStr
 64 
 65 def addBinOne(binStr):<br>66 revBinStr = binStr<br>67 c = 0revBinStr = binstr[::-1]67 c = 0<br>68 newStr = ''
  69 if (revBinStr[0] == '1'):
70 newStr = '0' + newStr
 69 if (revBin<br>
70 newStr<br>
71 c = 1<br>
72 elif (revE<br>
87 newStr<br>
87 news to in r<br>
75 if (re
  72 elif (revBinStr[0] == '0'):<br>73 newStr = '1' + newStr
               for i in range(1, len(revBinStr)):
  75 if (revBinStr[i] == '1' and c == 1):
76 newStr = '0' + newStr
  77 elif (revBinStr[i] == '0' and c == 1):<br>78 newStr = '1' + newStr
  79 c = 0
80 elif (revBinStr[i] == '1' and c == 0):
 81 newStr = '1' + newStr<br>82 else:
 82 else:<br>83 ne
 83 newStr = '0' + newStr 84
               return newStr
 85 
 86 def twosComp(binStr):<br>87 #return (num^-1)+
 87 #return (num<sup>^-1)+1;</sup><br>88 return addBinOne(xo
                88 return addBinOne(xorStr(binStr,'1111111111111111'))
 89 
 90 def hex2(num):<br>91 if (num <
 91 if (num < 16):<br>92 return '0x
 92 return '0x0' + hex(num)[2::]<br>93 else:
 93 else:
                      return hex(num)
 95<br>96
 96 def bin2frac(binStr):<br>97 str = binStr
 97 str = binStr<br>98 exp = -198 exp = -1<br>99 sinm = 099 \sin = 0<br>100 if (bins
100 if \text{1} \times \text{1} = '1:<br>101 str = twosComp(str
101 str = twosComp(str)
102 sum += -1
```

```
103 for e in binStr[1::]:<br>104 sum += float(e)*p104 sum += float(e)*pow(2, exp)<br>105 exp == 1
105 exp -= 1<br>106 return sum
               return sum
107<br>108108 def frac2bin(num):<br>109 str = ''
109 str = 1<br>110 mag = ab110 \text{mag} = \text{abs}(\text{num})<br>111 \text{exp} = -1111 \exp = -1<br>112 \count = 0112 count = 0<br>113 while (ma)
113 while (\text{mag} > 0 \text{ and count} < 7):<br>
114 if mag >= \text{pow}(2, \text{exp}):<br>
115 str += '1'
                      if \text{mag} >= \text{pow}(2, \text{exp}):
115 str += '1'
116 \text{mag} -= \text{pow}(2, \text{exp})<br>117 \text{else:}117 else:<br>118 st<br>119 #print
                            str += '0'119 #print(mag)
120 exp - = 1<br>121 count + =121 count + = 1<br>122 str = '0' + st
122 str = '0' + str<br>
123 if (num < 0):
123 if (num < 0):<br>
124 str = twos<br>
125 while (len (str<br>
126 str += '0'
                      str = twosComp(str)while (len(str) < 8):
126 str += '0<br>127 #print(str)
127 #print(str)<br>128 return str
               return str
129 
         130 # ----------------
         # Load in CSVs
130<br>131<br>132
133 
         import csv
134<br>134<br>135<br>136<br>137<br>138
         inputLayer = []
         hiddenWeights1 = []
138 hiddenWeights2 = []<br>139 hiddenWeights3 = []139 hiddenWeights3 = []<br>140 outputWeights = []
         outputWeights = []newrow = []\begin{array}{c} 141 \\ 142 \\ 143 \\ 144 \\ \hline \end{array}143 with open('xtrain_q15.csv', newline='') as inputLayerFile:
144 inputLayerRead = csv.reader(inputLayerFile, delimiter=' ', quotechar='|')
145 for row in inputLayerRead:<br>
146 row = row[0].split(',')<br>
147 for e in row:
                      row = row[0] .split(','')147 for e in row:<br>148 hewrow +=148 newrow += [e]<br>149 inputLayer += [ne
149 inputLayer += [newrow]<br>150 newrow = []
                      newrow = []\begin{array}{c} 151 \\ 152 \\ 153 \\ 154 \end{array}152 with open('wh1_q15.csv', newline='') as hiddenWeights1File:
153 hiddenWeights1Read = csv.reader(hiddenWeights1File, delimiter=' ', quotechar='|')
154 for row in hiddenWeights1Read:<br>155 row = row[0].split(',')
155 row = row[0].split(','')<br>
156 for e in row:<br>
157 newrow += [e]156 for e in row:<br>
157 hewrow += [e]
158 hiddenWeights1 += [newrow]<br>159 hewrow = []
                      newrow = 1160<br>161161 with open('wh2_q15.csv', newline='') as hiddenWeights2File:<br>162 hiddenWeights2Read = csv.reader(hiddenWeights2File, del
162 hiddenWeights2Read = csv.reader(hiddenWeights2File, delimiter=' ', quotechar='|')<br>163 for row in hiddenWeights2Read:<br>164 row = row[0].split(',')
                for row in hiddenWeights2Read:
164 row = row[0].split(',')<br>165 for e in row:
165 for e in row:<br>166 for e in row:
166 newrow += [e]
                      hiddenWeights2 += [newrow]
                      newrow = []168<br>169<br>170
 170 with open('wh3_q15.csv', newline='') as hiddenWeights3File:
171 hiddenWeights3Read = csv.reader(hiddenWeights3File, delimiter=' ', quotechar='|')
172 for row in hiddenWeights3Read:<br>
173 row = row[0].split(',')<br>
174 for e in row:<br>
175 newrow += [e]
                      row = row[0].split(','')for e in row:
175 newrow += [e]<br>176 hiddenWeights3 +=<br>177 newrow = []
                      hiddenWeights3 += [newrow]newrow = []178 
 179 with open('wo_q15.csv', newline='') as outputWeightsFile:
180 outputWeightsRead = csv.reader(outputWeightsFile, delimiter=' ', quotechar='|')
 181 for row in outputWeightsRead:<br>182 row = row[0].split(',')
183 for e in row:<br>184 hewrow +=
184 newrow += [e]<br>185 outputWeights +=
185 outputWeights += [newrow]<br>186 pewrow = []
                      newrow = []187 
188<br>189
189 # Write DATs<br>190 # ----------
         190 # ----------------
 191 
         f = open("inputlayer.dat", "w+")193 
194 out = ''<br>
195 for r in
195 for r in range(0, len(inputLayer)):<br>196 f.write(out.join(inputLayer[r])<br>197 out = ''
               f.write(out.join(inputLayer[r]) + "\r\n");
               out =198 
         f.close()
200 
         f = open("hiddenweights1.dat", "w+")202 
203 out = \frac{11}{204} out = \frac{11}{204}for r in range(0, len(hiddenWeights1)):
```

```
f.write(out.join(hiddenWeights1[r]) + "\r\n");
             out = '207 
        f.close()
209 
        f = open("hidden weights2.dat", "w+")211 
        out = "213 for r in range(0, len(hiddenWeights2)):<br>214 f.write(out.join(hiddenWeights2[r]) + "\r\n");
             out = '216 
       f.close()
218 
        f = open("hidden weights3.dat", "W++")220 
        out = '222 for r in range(0, len(hiddenWeights3)):<br>223 f.write(out.join(hiddenWeights3[r]) + "\r\n");
             out =<sup>''</sup>
225 
        f.close()
227 
        f = open("outputweights.dat", "w+")229 
        out = "231 for r in range(0, len(outputWeights)):<br>232 f.write(out.join(outputWeights[r]) + "\r\n");<br>233 out = ''
234 
235 f.close()
236
```